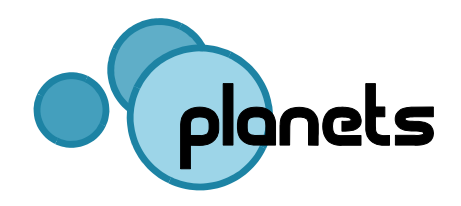

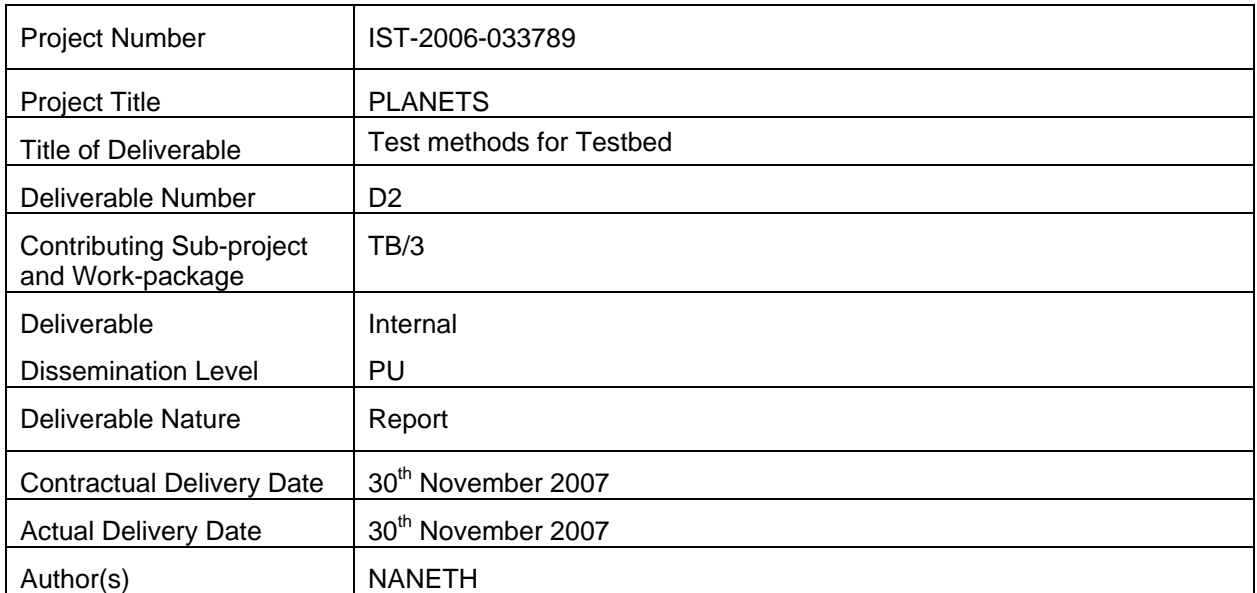

### **Contributors**

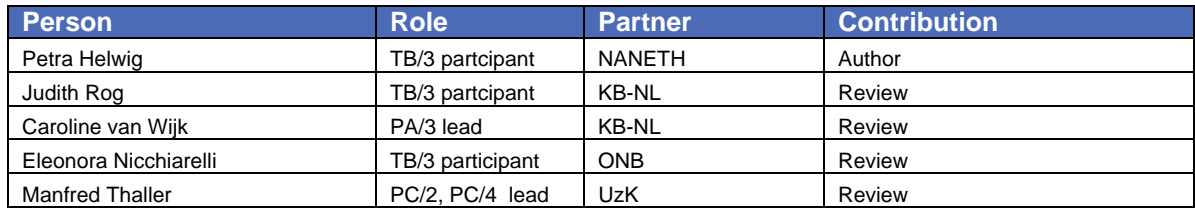

# **TABLE OF CONTENTS**

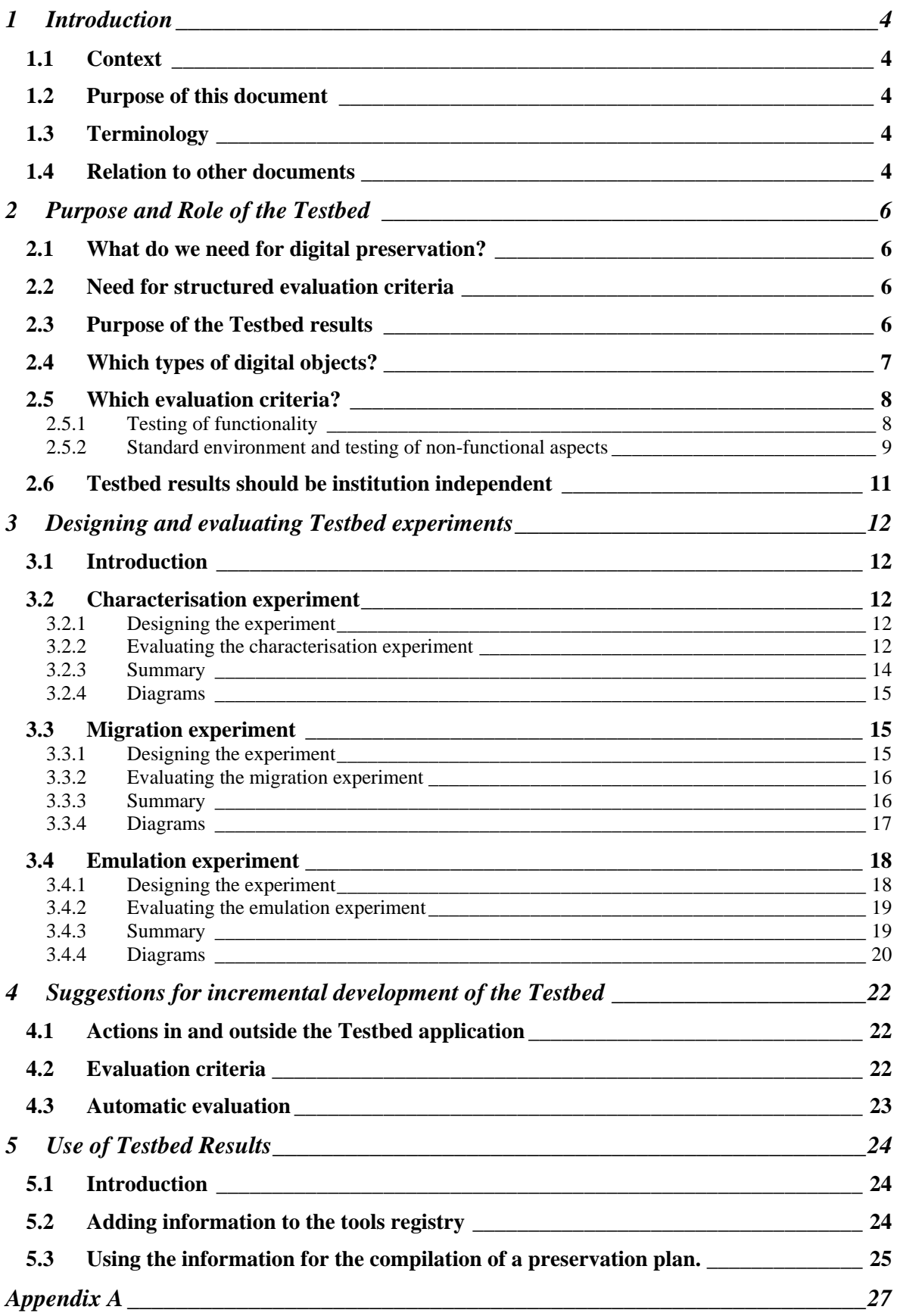

# <span id="page-3-0"></span>**1 Introduction**

## **1.1 Context**

As stated in the PLANETS Description of Work for work package TB/3, task TB/3.2 will

*[…] develop test methods, contributing to the quality assurance. It will refine and adjust validation methods for the required experiments on digital objects. These validation methods will, in the final release, be aligned with the validation / evaluation model developed in the Preservation Planning sub-project (PP/5).* 

This deliverable is the result of this task.

### **1.2 Purpose of this document**

*Summary:*

*Main purpose:* 

- *Describe which test criteria can be defined in Testbed experiments.*
- *Describe how to evaluate the tests.*
- *Describe how to use the results.*

The Testbed is an application that will be used to carry out tests on tools for objects and tools for environments as developed and / or inventoried by the PLANETS sub-projects Preservation Action (PA) and Preservation Characterisation (PC). The main purpose of this document is to describe in detail the kind of tests that can be carried out on these tools with the Testbed, and the kind of results that will be produced by these tests. It will also give suggestions for the way the Testbed results can be used by other sub-projects and work packages.

This document will focus on the methods that will be used in the Testbed for testing tools for objects and tools for environments. It is not about software testing the testbed-applicarion itself, which will be done in TB/2.

# **1.3 Terminology**

*Summary:*

#### *"Tools" should be read as "services".*

Strictly speaking, the Testbed will not provide the means to test *tools*, but *services*, which are wrapped tools. One tool could even be wrapped into more than one service, using e.g. different parameters. Therefore, where this document mentions a *tool*, this should be read as a *service*.

# **1.4 Relation to other documents**

#### *Summary:*

*This deliverable extends the Workflow and Checklist Document, specifically step 2. Design Experiment and step 6. Evaluate experiment.* 

The functionality of the Testbed, from a user perspective, is described in the *Use Case Document*.

The statements in the Use Case Document form the basis of the description of the functionality of the Testbed, as elaborated in the *Software Requirements Document*, which describes the system from a software perspective rather than a user perspective, still focussing on *what* the system should do, rather than *how* it should do it. The latter is described in the *Testbed Design Document*, which will mainly be used by the software developers.

The core functionality of the Testbed is to enable a user to design, carry out and evaluate an experiment on certain data with a certain registered tool. The way this is done is described in the *Workflow and Checklists Document*, where the experiment process that is used for all experiments is described.

Every experiment is carried out according to a fixed experiment process, or workflow, that consists of six steps:

- 1. Design the experiment: specify what the experiment is about and what you are going to test: steps 1-3.
- 2. Carry out (run) the experiment: step 5.
- 3. Evaluate the experiment: step 6.

Between design and execution of the experiment, a go / no go decision is taken: step 4.

Each of the six steps corresponds with a web page, where the user fills in the necessary fields.

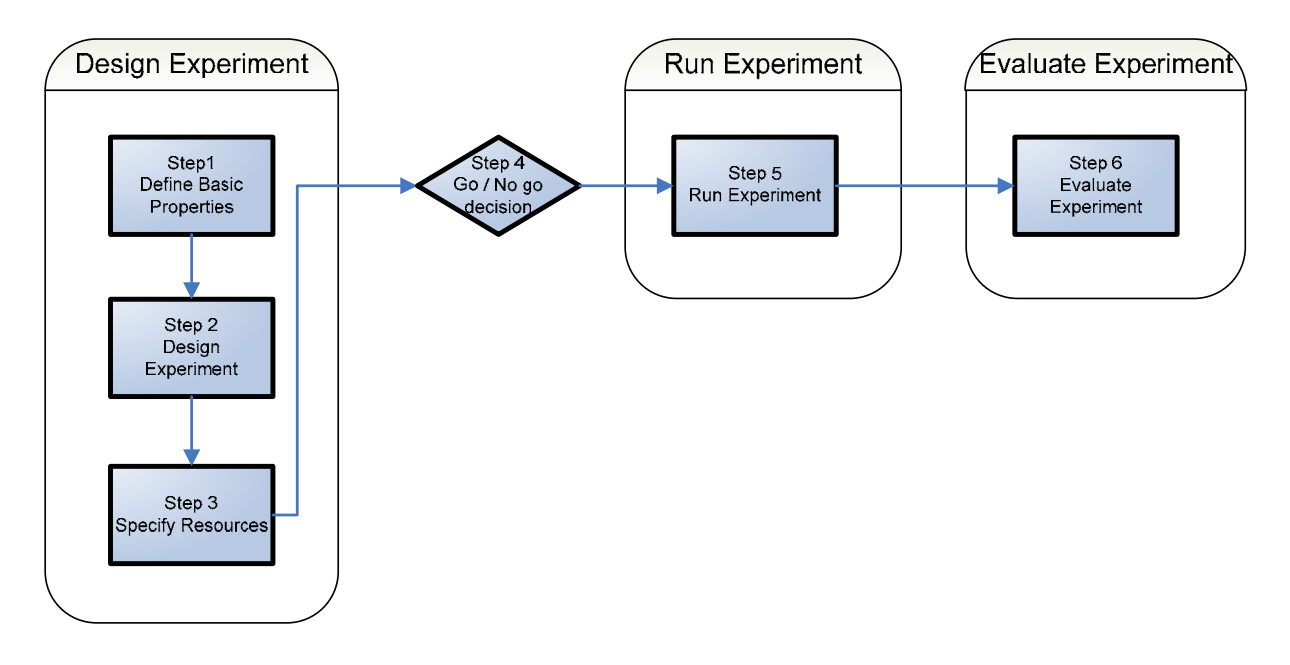

Part of step 2: Design Experiment, is to define the evaluation criteria, i.e. to specify what exactly is going to be tested. The evaluation criteria will be used in step 6. Evaluate Experiment, to decide to what extent the experiment has been successful. The *Workflow and Checklists Document* states that a list of evaluation criteria should be compiled, but does not state exactly how this should be done or which criteria could be used.

The purpose of this document is to give detailed information about which evaluation criteria can be used in the various experiment and also to zoom in on the way the experiments should be evaluated.

# <span id="page-5-0"></span>**2 Purpose and Role of the Testbed**

# **2.1 What do we need for digital preservation?**

#### *Summary:*

*We need tools, and a plan that states which tools to use in which situation.* 

To preserve digital objects, we need

- Preservation tools, e.g.
	- Characterisation tools: to extract essential characteristics of the digital object from a file.
	- o Migration tools: to migrate digital objects, stored in an older or obsolete file format, to another format.
	- o Emulation tools, to render digital objects in their original context on a new infrastructure.
- A preservation plan. A preservation plan indicates which preservation actions / tools will be applied to a collection of digital objects. A preservation plan is specific for an organisation and a type of objects, and depends on a.o. the preservation policy and guidelines of the involved organisation, its collection, its users and usage of objects etc.

# **2.2 Need for structured evaluation criteria**

#### *Summary:*

*Structured evaluation criteria are essential for searching and comparing the Testbed results.* 

There are several ways of evaluating an experiment. One possibility would be to simply write down any remarks in a free-format way. In the Testbed application this would mean, providing one or more free text field where the user can enter any comments on the experiment, or have a possibility to upload a (pdf or word) document.

The problem with this approach would be that it would result in lots of information on experiments in a non-structured way. A major goal of the Testbed is to make sure the results of the experiments are comparable and searchable. We would like to have the results in such a way that users will be able to ask questions (i.e. search the Testbed results) like

- Which migration tools are available for migrating images that preserve the colour correctly?
	- Is there a characterisation tool that can extract the values for font family and variant?

Therefore, we need to structure the evaluation criteria.

# **2.3 Purpose of the Testbed results**

#### *Summary:*

*The Testbed results should provide information on the usability of various preservation tools, for various types of digital objects.* 

It is important to remark that we start from the assumption that the quality of a tool is dependent on the type of digital object it is used on. For instance, the fact that a certain migration tool works "very well", whatever that may mean, on text-files does not necessarily mean that it also works well on images.

In the Testbed, various types of preservation tools will be tested, on several types of digital objects. Every experiment is carried out with one tool, on one type of digital object. The result of the Testbed experiments should be to produce information on how well the preservation tools perform on different types of digital objects.

<span id="page-6-0"></span>Ideally, at the end of PLANETS, we hopefully have Testbed results for many tools, on many types of digital objects, as is shown in the following diagram:

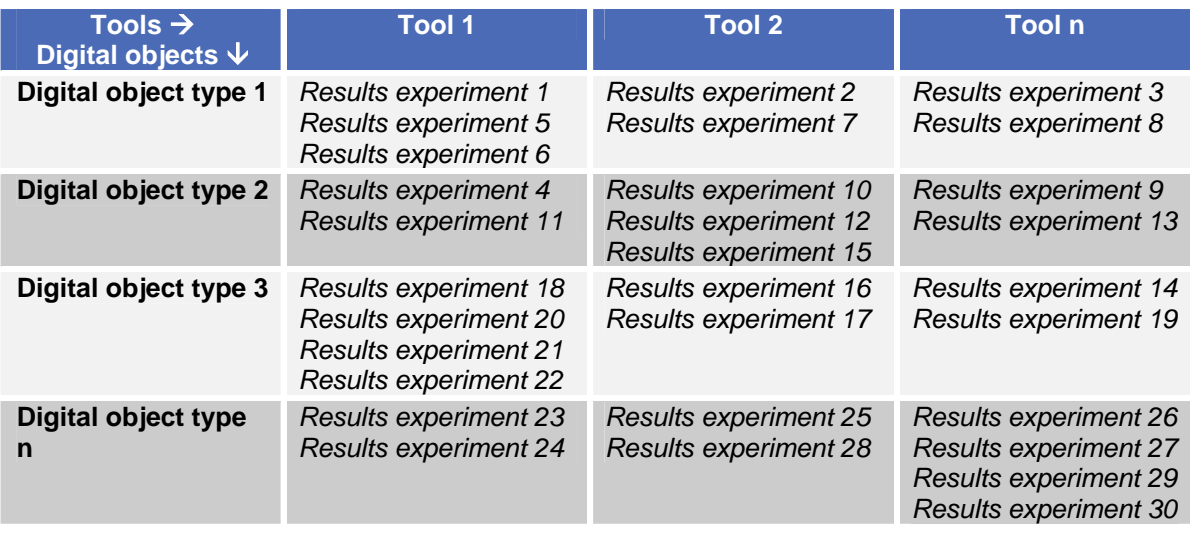

In detail: one cell of the above table would contain the results for one tool on one digital object type. For instance, if we consider say the experiments carried out with tool 1 tested on a digital object of type 3, the results will contain the following information:

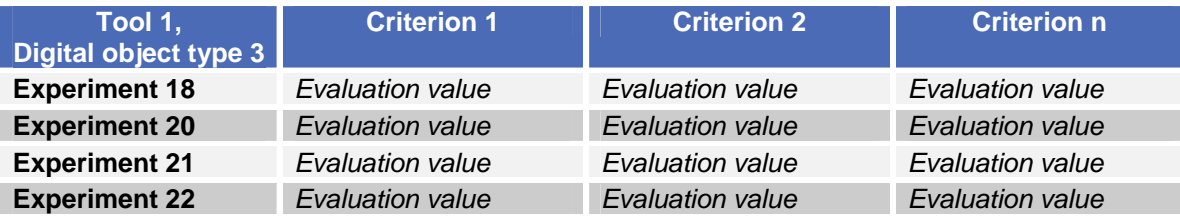

# **2.4 Which types of digital objects?**

### *Summary:*

*Distinguish digital object types according to their content, so e.g. text, image, audio, video, database, application, …* 

Firstly, we should decide which types of digital object we should distinguish. Generally speaking, there are two ways of doing this:

- 1. Distinguish according to the content. This would lead to digital object types like text, image, sound, database etc. *Example*: a scan of a letter, saved as .bmp would not be considered an image but text, because of its content.
- 2. Distinguish according to file format. This would lead to digital object types like .pdf-files, .docfiles, img-files etc.

Option 1 seems the more logical solution, because then we can focus on questions like e.g.: "How well is the font size preserved if we use tool X to migrate a text file from a .doc-format to a .pdfformat?". So, the digital object type in this example would be: text file.

N.B. A slight difficulty, but not insurmountable, in this approach is that a single object often contains a combination of different types of content, e.g. a document that contains both text and images, or a website or multi-media application containing text, images, sound and video.

*Note: the final list of digital object types has yet to be compiled. How this should be done and which work package should come up with such a list, is also to be decided. Probably, the easiest solution would be to use the classification used by or compiled by sub-project Preservation Planning (PP).* 

# <span id="page-7-0"></span>**2.5 Which evaluation criteria?**

### *Summary:*

*For characterisation experiments, migration experiments and emulation experiments, the evaluation criteria can be based upon the properties of a digital object type.* 

Secondly, we need to come up with a set of possible evaluation criteria of each digital object type.

#### **2.5.1 Testing of functionality**

The most important goal of testing preservation tools, is to assess their functionality. In other words:

- For characterisation tools, we will want to assess how correctly the tool extracts intellectual characteristics of the digital object from a file.
- For migration tools, we will want to assess how correctly the tool migrates digital objects, stored in an older or obsolete or otherwise undesired file format, to another format.
- For emulation tools, we will want to assess how correctly the tool renders digital objects in their original context in a new infrastructure.

For migration and emulation experiments, we can specify this as follows:

- For migration tools, we will want to assess if the intellectual characteristics, or properties, of a digital object are unchanged after the migration.
- For emulation tools, we will want to assess if the intellectual characteristics, or properties, of a digital object are unchanged in the emulated old environment.

In other words:

- For characterisation experiments: test to what extent the values of the appropriate elements of content, context, appearance, structure and behaviour of test objects, as characterised by the characterisation tool, are the same as the "actual" values.
- For migration experiments: test to what extent the values of content, context, appearance, structure and behaviour of the migrated digital objects are the same as the values of the original objects, by using the particular migration tool.
- For emulation experiments: test to what extent the values of content, context, appearance, structure and behaviour of digital objects in the environment emulated by the emulation tool, are the same as the values of the objects in their original environment.

So, we will need a list of all intellectual characteristics, or properties, per digital object type. This list should contain properties that have to do with the "intellectual" qualities of a digital object type and *not* with the file format. For instance, file size would not be an intellectual property because it could change when migrating to another file format. Nor would "resolution" be a good intellectual property of an image, because it only has meaning for images stored in formats like jpeg, bitmap etc. but not for vector images. Instead, the appropriate property would be "size of smallest detail".

#### *Example*:

Imagine, we have a digital object type called "text" with property "font style" and "number of pages".

- Characterisation experiments will test if the characterisation tool manages to characterise the appropriate properties well, that is, to what extent the values as characterised by the tool are the same as the "actual" values of the object properties. The evaluation criteria will therefore be: "Correct characterisation of…" + <Digital Object property>, or, more precise: "Similarity of characterised value and reference value of... + <Digital Object property>, e.g.
	- o Similarity of characterised value and reference value of font style
	- o Similarity of characterised value and reference value of page numbering
- <span id="page-8-0"></span>• Migration experiments will test if the appropriate properties for the test object at hand are preserved well, using a particular migration tool, therefore the criteria will be: "Correct preservation of…" + <Digital Object property>, or, more precise: "Similarity of value of … + <Digital Object property> + in original and migrated object", e.g.
	- o Similarity of value of font style in original and migrated object
	- o Similarity of page numbering in original and migrated object
- Emulation experiments will test if the appropriate properties for the test object at hand are rendered well, using a particular emulation tool, therefore the criteria will be: "Correct rendering of…" + <Digital Object property>, or, more precise: "Similarity of value of … + <Digital Object property> + of object in original and emulated environment", e.g.
	- o Similarity of value of font style of object in original and emulated environment Rendering of page numbering

After some experiments, we would have Testbed results like, for example:

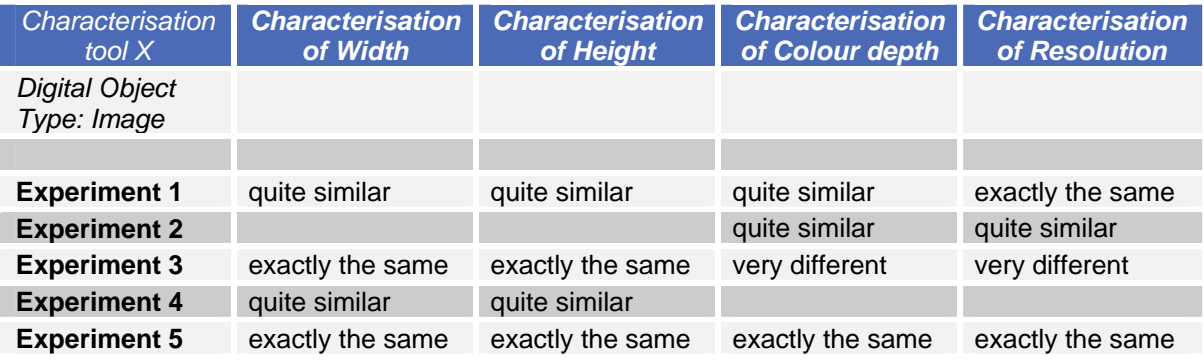

and

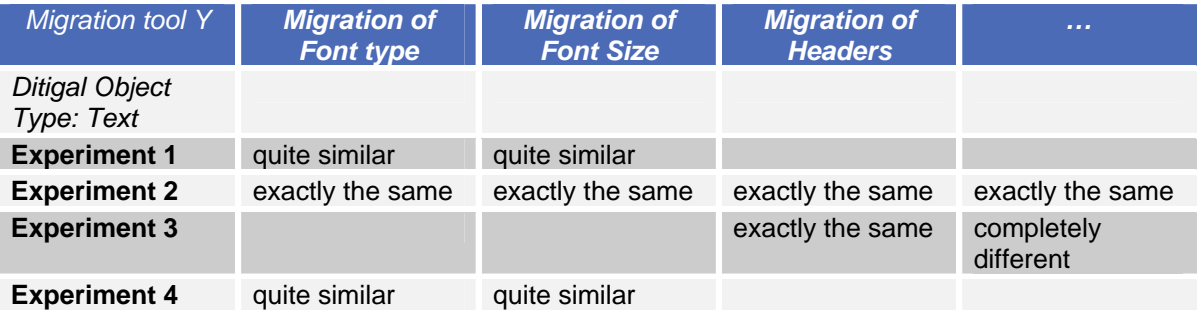

N.B. 1 The scale and meaning of these qualifications will be discussed in paragraph [4.2 Evaluation](#page-21-1)  [criteria.](#page-21-1)

N.B. 2. Since tools do not always perform the same for all file formats that they can read and write, it is important to keep track of the file formats that were used in the experiments, so be able to show the results for a tool on a certain digital object type, using a certain file formats. This would give us, for example, the above table for Migration tool Y, used on a digital object of type Text, when migrating from Microsoft Word (.doc) format to Open Document Format (.odf) format.

#### **2.5.2 Standard environment and testing of non-functional aspects**

*Summary:*

*Some information on non-functional aspects of services is also captured. However, these aspects are not "evaluation criteria" in the strict sense.* 

Of course, we can also want to test non-functional aspects of a tool. We must keep in mind that in the Testbed, the user will not interact directly with the tool at hand. The tools will be wrapped into services that will be called via e.g. a command line in the background.

Many lists exist that enumerate non-functional aspects of software. ISO 9126 is an international standard for the evaluation of software quality. The quality model established in the first part of the standard, ISO 9126-1, classifies software quality in a structured set of characteristics and subcharacteristics as follows:

- **Functionality** A set of attributes that bear on the existence of a set of functions and their specified properties. The functions are those that satisfy stated or implied needs:
	- o Suitability
	- o Accuracy
	- o Interoperability
	- o Compliance
	- o Security

• **Reliability** - A set of attributes that bear on the capability of software to maintain its level of performance under stated conditions for a stated period of time:

- o Maturity
- o Recoverability
- o Fault Tolerance
- **Ease of use** A set of attributes that bear on the effort needed for use, and on the individual assessment of such use, by a stated or implied set of users:
- o Learnability
- o Understandability
- o Operability
- **Efficiency** A set of attributes that bear on the relationship between the level of performance of the software and the amount of resources used, under stated conditions:
- o Time Behaviour
- o Resource Behaviour
- **Maintainability** A set of attributes that bear on the effort needed to make specified modifications:
	- o Stability
	- o Analyzability
	- o Changeability
	- o Testability
- **Portability** A set of attributes that bear on the ability of software to be transferred from one environment to another:
	- o Installability
	- o Replaceability
	- o Adaptability

Since, as explained above, we are actually testing services rather than tools, we can gather information on only a limited set of the above listed aspects. All aspects that are about direct interaction with the tool, such as learnability, but also e.g. installability, cannot be tested with the Testbed.

We will, however, capture a certain set of data on experiments that will give information on some of the above mentioned aspects. The exact set of data to be captured has yet to de defined, but we an think of aspects like

- Speed: total running time of experiment, run time per step in case of a service that executes several operations after another (a so called workflow experiment)
- Use of resources e.g. network load

The Testbed will be an application that can be downloaded and run in an institution's own environment. Many of the above non-functional aspects, the outcomes might be influenced by the technical environment and platform the application runs in: different institutions that download the Testbed into different environments, could get different outcomes. Therefore, a central instance of the Testbed will be installed in an environment with known characteristics, to ensure that outcomes of non-functional aspects, captured in this environment, are comparable.

The data on non-functional aspects that is captured during the experiment are not evaluation criteria in the strict sense. They are not benchmarked against any standard and the results do not <span id="page-10-0"></span>have to be graded. The values will just be captured automatically and be made available for a decision support tool.

## **2.6 Testbed results should be institution independent**

#### *Summary:*

*The Testbed results should be as objective (i.e. not subjective) as possible, in order to be generally usable. They should not depend on the institution in question.* 

A PLANETS-wide Testbed, where each partner can see and build on previous experiments, gains from objective results. That is, Testbed results should not be influenced by circumstances or characteristics that are specific for the institution that carries out the experiment. Testbed results should add to the general knowledge of how various preservation tools perform on different digital object types, but do not depend on the institution that executes the experiments.

#### *Example:*

If a certain experiment results in the conclusion that, using a certain migration tool, the height of the migrated image is "quite similar" to the height of the original image, when migrating an image from a .bmp to a .jpeg-file, the assessment "quite similar" should be objectively measurable. It should be avoided that, for instance, institution A rates the quality of migration "quite similar" and institution rates it "very different", because they use different ways of evaluation.

For instance, imagine a text object with font size 12pt. A migration tool X migrates this document to another file format, and in this process changes the font size to 11pt. Institution A concludes that the image heights of the original and migrated image are "quite similar" – ideally, this comparing and assessing a measure of similarity is done automatically. Institution B agrees with this assessment: the Tested result is usable for B, too.

However, when it comes to deciding which tools are usable in practice, for institution A migration tool X might be good enough – because the text only has to be readable – but this might be totally unacceptable for institution B. In other words, A and B will assign a different importance to the exact preservation of the font size.

The institution specific information (e.g.: how bad is it if the font size has changed but the document is still readable) can be introduced in the form of weigh factors, when compiling a preservation plan that states when to deploy which tools, depending on the institution-specific characteristics.

However, as explained above, this last step is not part of the Testbed application. Testbed results only have to do with the performance of tools on different types of objects, but leave out any institution specific factors.

# <span id="page-11-0"></span>**3 Designing and evaluating Testbed experiments**

### **3.1 Introduction**

As stated in the above chapter, the Testbed experiments will

- For migration: test if content, context, appearance, structure and behaviour of digital objects are *preserved* correctly by the particular migration tool.
- For characterisation experiments: test if the characterisation tool manages to *characterise* the appropriate elements of content, context, appearance, structure and behaviour of digital objects correctly.
- For emulation experiments: test if the emulation tool manages to *render* the content, context, appearance, structure and behaviour of digital objects correctly in the new environment / platform.

In the following, for each of these experiment types, the process of selecting evaluation criteria and assessing the outcome of a Testbed experiment is described.

### **3.2 Characterisation experiment**

#### **3.2.1 Designing the experiment**

Imagine, for example, a Digital Object type Text, with properties:

- body font family
- body font size
- body font style
- number of words

The user starts defining an experiment, and indicates that

- The experiment is a characterisation experiment with tool  $X$  (= tests a characterisation tool X)
- The data is of type Text.

The interface then presents the appropriate, possible evaluation criteria, as follows:

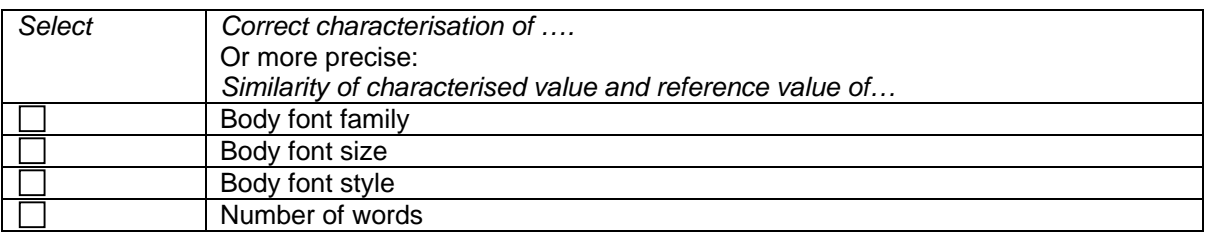

The user selects e.g. three criteria: "Similarity of characterised value and reference value of Body font family", "Similarity of characterised value and reference value of Body font size" and "Similarity of characterised value and reference value of number of words".

### **3.2.2 Evaluating the characterisation experiment**

After having filled in the other necessary information, the experiment is submitted and run. The result of a characterisation experiment is a file that contains the characterisation of the original data.

The next step is assigning values to the selected evaluation criteria, indicating how successful the experiment was. In this example, we need to assess

- How well tool X has been able to characterise the Body font family
- How well tool X has been able to characterise the Body font size

• How well tool X has been able to characterise the Number of words

To assess the outcome of the experiment and to assign a value to these criteria, we need to know the characteristics / characterisation of the original data and compare them with the characterisation that tool X has given as a result. There are several ways of knowing the characteristics of the original file:

- Use a file from the corpus, i.e. a well-defined object where is it known e.g. that the font size is 12 pt. because the author intentionally chose this font size when compiling the document.
- Visual inspection: e.g. open the original file in a Word processor and conclude that the font size is 12 pt.
- Use an "approved" / "trustworthy" characterisation tool to extract and describe the characteristics.

For example, the characteristics of the original file could be:

- body font size  $= 12$  pt
- body font family  $=$  arial narrow

The result of the characterisation tool could be, for instance:

- body font size  $= 12$  pt
- $\bullet$  body font family  $=$  arial
- <No value found for number of words>

Now, we need to assess this outcome, in other words, define how similar the properties as characterised by the characterisation tool are to the "real" properties of the digital object:

- How similar is the characterised value (12 pt) to the Body font size of the input file (which was 12 pt)?
- Is font family Arial a good characterisation of the Body font family of the input file (which was Arial narrow)? Or: is font family Arial the same as the Body font family of the input file?
- Tool X did not find the value of the number of words in the input file. How do we assess that outcome?

*N.B. In evaluating the experiments, we will want to know if the values that the characterisation tool has come up with, are similar to the "actual" values. We do not want to give an opinion whether a specific characterisation is "good enough" or not, because that will vary depending of the circumstances, content holder, usage etc. In other words, we do not weigh the outcomes but try to get results that are as "objective" as possible.* 

The answers to these questions will be something like, respectively:

- The characterisation by the tool is exactly the same as the "actual" value of the digital object.
- Quite similar, but not completely the same.
- Obviously, that is not a good characterisation: completely different.

Two issues remain:

- 1. We will need some sort of range of values, or scale, for these outcomes, that indicates the level of similarity of the value as characterised by the tool and the known value of the property of the input file. Possibilities include
	- Give a number from 1, 2, 3.. 10 where 1 is completely different and 10 is exactly the same.
	- Give a number from 1, 2, 3.. 5 where 5 is completely different and 1 is exactly the same.
	- Use a percentage, e.g. 0% is completely different, 100% is exactly the same.
	- Use a range of value, like "completely different", "different", "quite similar" and "exactly the same".
- Use  $++$ ,  $+/-$ ,  $--.$
- Use only two options: "values were the same" and "values were not the same", or "yes" and "no" or "1" and "0".

<span id="page-13-0"></span>Considerations are:

- More values make it harder to choose the (objectively) correct value.
- An even number of choices is generally preferred to an odd number of options, because people easily choose the middle option. That way, we often get lots of "I don't know" or "moderate" values, while in most of the times, people do feel that an outcome is a little more "good" or "bad" and hardly ever exactly in the middle.
- 2. We need a mechanism for assigning the correct value. In general, the two options here are
	- Automated evaluation
	- Manual evaluation

The advantage of automated evaluation is, that it is easier for the user, cost-effective, and more objective. The problems or challenges here, however, are

- How to exactly define a routine or procedure for assigning the correct value, to express how similar two values of a property are. For example, we would need to know that if we measure "arial" instead of "arial narrow", we will assign an 8 (out of a possible 10) to the characterisation.
- To enable automated evaluation, we will need to describe not only the property values as extracted by the characterisation tool, but also the property values of the original object in a structured way. In other words, the characteristics of the original file and the characterisation by the characterisation tool should use the same language, or, if not, there should be a mapping between the two languages.

#### **3.2.3 Summary**

The steps in a characterisation experiment are as follows:

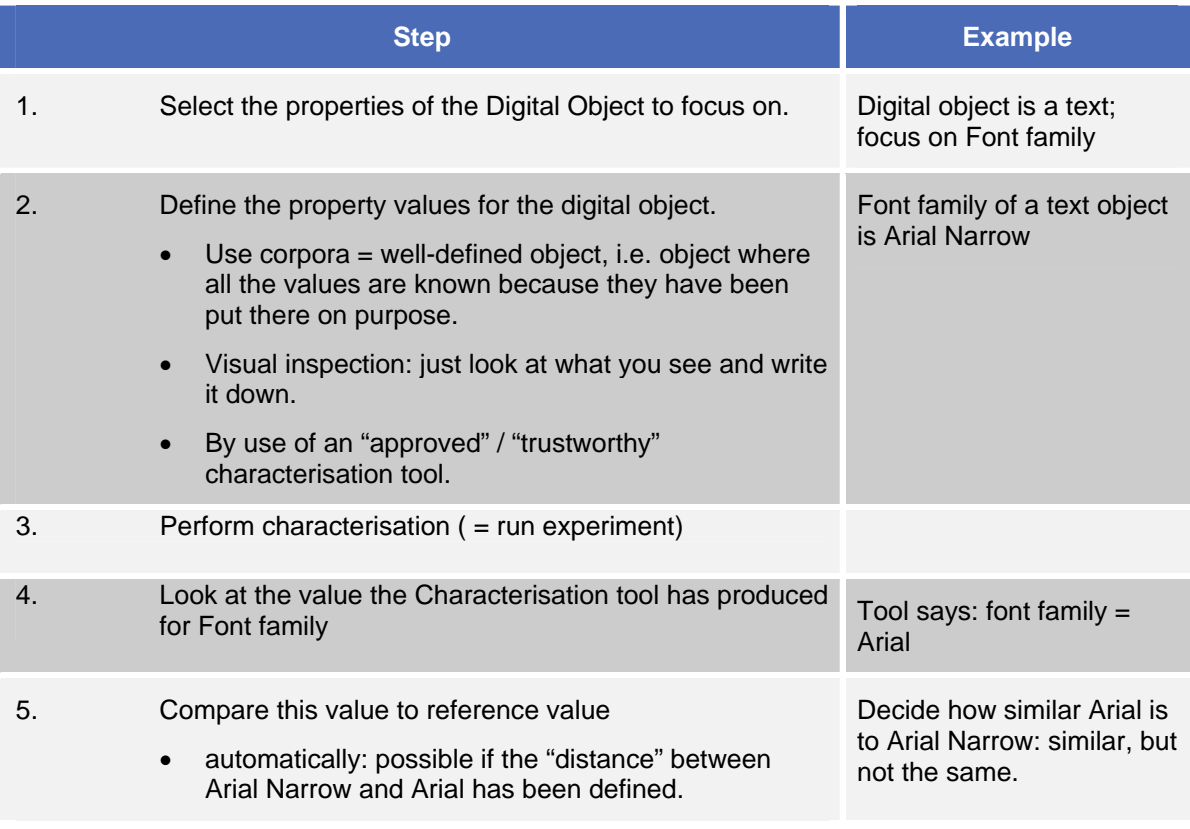

<span id="page-14-0"></span>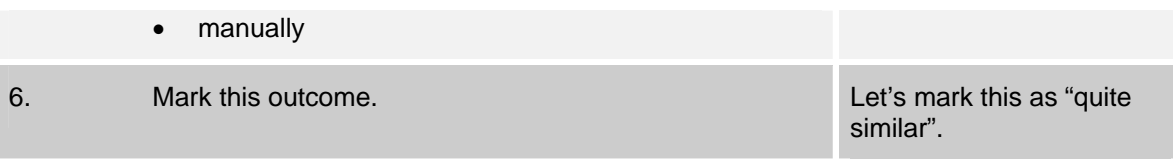

### **3.2.4 Diagrams**

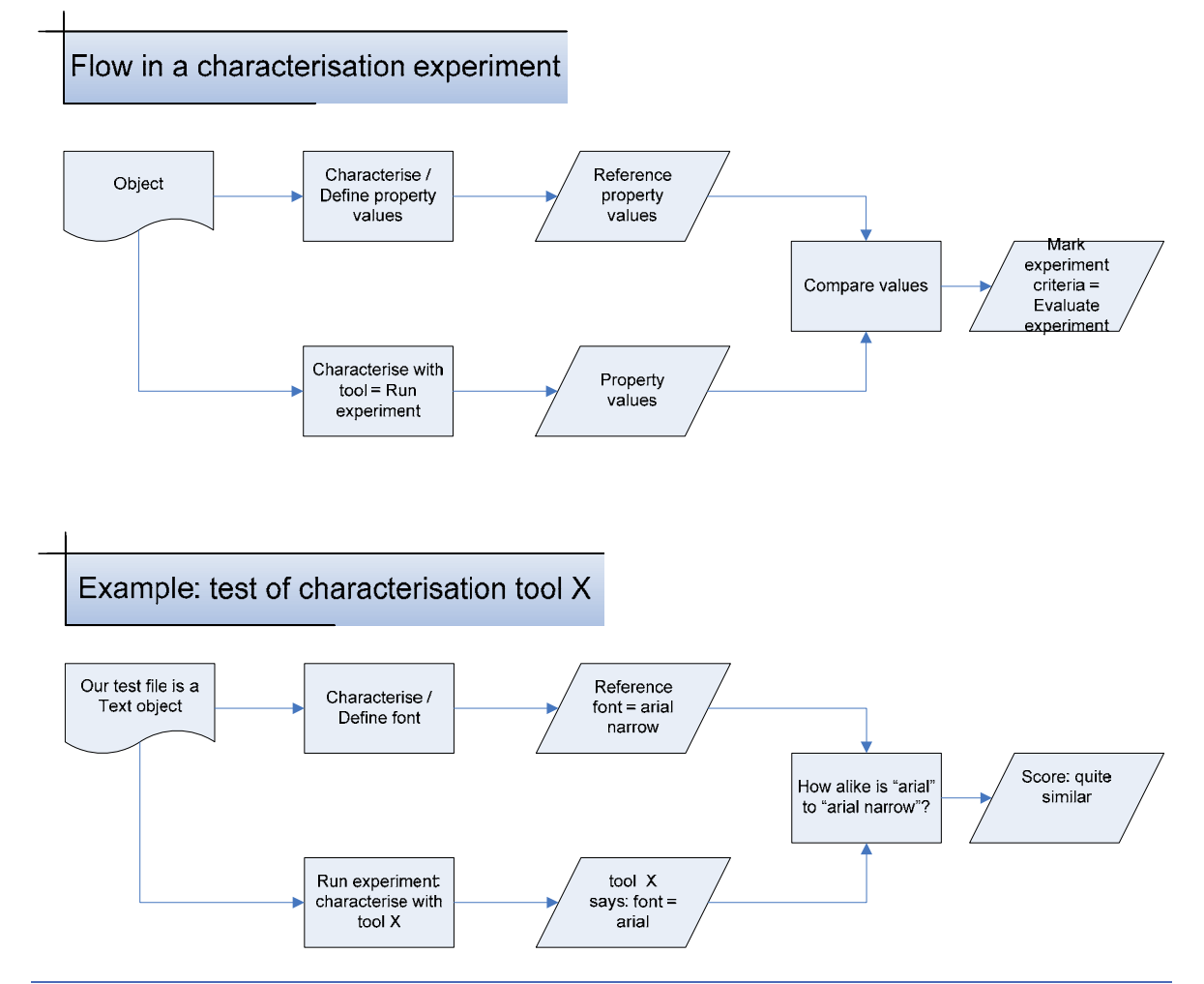

# **3.3 Migration experiment**

## **3.3.1 Designing the experiment**

Now, imagine a migration experiment on data of type Text. The possible evaluation criteria will then be:

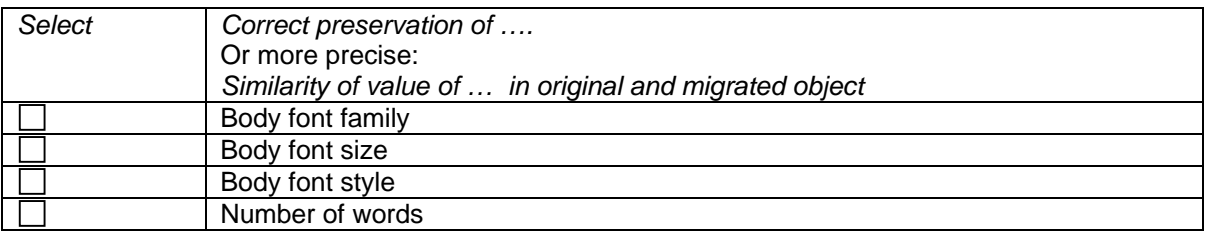

<span id="page-15-0"></span>The user will again select three criteria: "Similarity of value of Body font family in original and migrated object", "Similarity of value of Body font size in original and migrated object" and "Similarity of value of Number of words in original and migrated object".

### **3.3.2 Evaluating the migration experiment**

After having filled in the other necessary information, the migration experiment is submitted and run. The result of a migration experiment is a file that contains the same information / "content" as the original data, but in another file format. Therefore, if the original file contains a digital object of type "text", the migrated file will also contain a digital object of type "text" that will have the same properties as the original digital object.

To assign values to the selected evaluation criteria, indicating how successful the experiment was, we will need to judge how well the values of these properties have been preserved, by migrating the object.

In this example, we need to assess

- How well tool X has been able to preserve the value of the Body font family
- How well tool X has been able to preserve the value of the Body font size
- How well tool X has been able to preserve the value of the Number of words

To mark the outcome of the experiment, we need to know the values of the properties of the original object and compare them with the corresponding property values of the resulting object.

Finding the property values or characteristics of the original object can be done in various ways, as described above:

- Using corpora with known characteristics;
- Using visual inspection of the original file;
- Using an "approved" / "trustworthy" characterisation tool to define the characteristics.

To find the property values or characteristics of the result file, we can use the latter of these three, i.e.

- Using visual inspection of the result (migrated) file;
- Using an "approved" / "trustworthy" characterisation tool to define the characteristics of the result file.

We then need to compare the property values of the original file to the values of the result (i.e. migrated) file and mark how similar they are. The same issues arise as in the characterisation experiment.

#### **3.3.3 Summary**

The steps in a migration experiment are as follows:

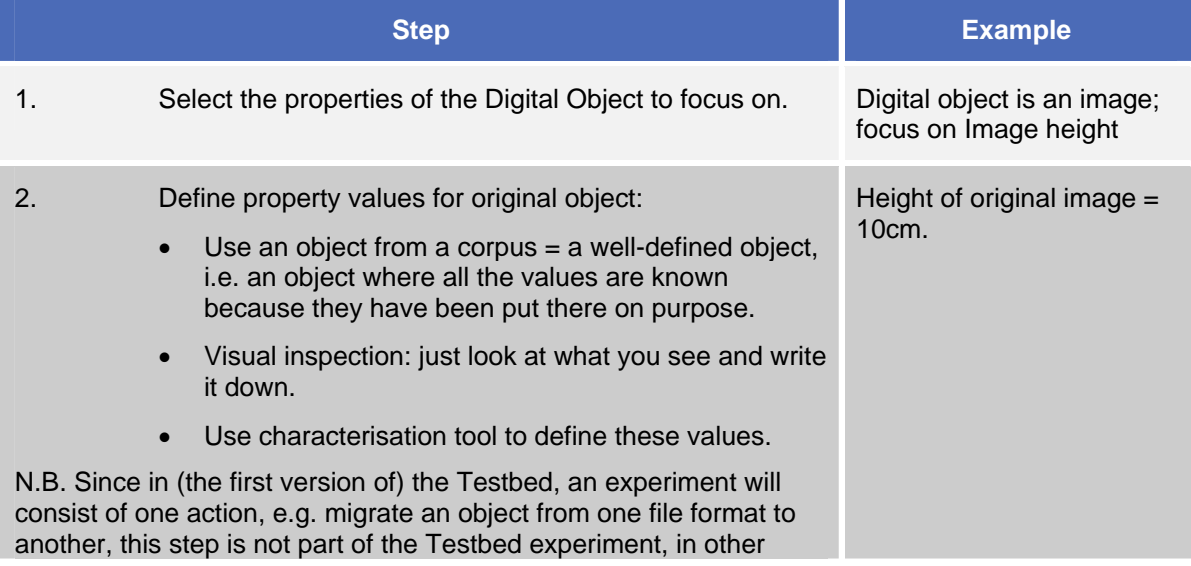

<span id="page-16-0"></span>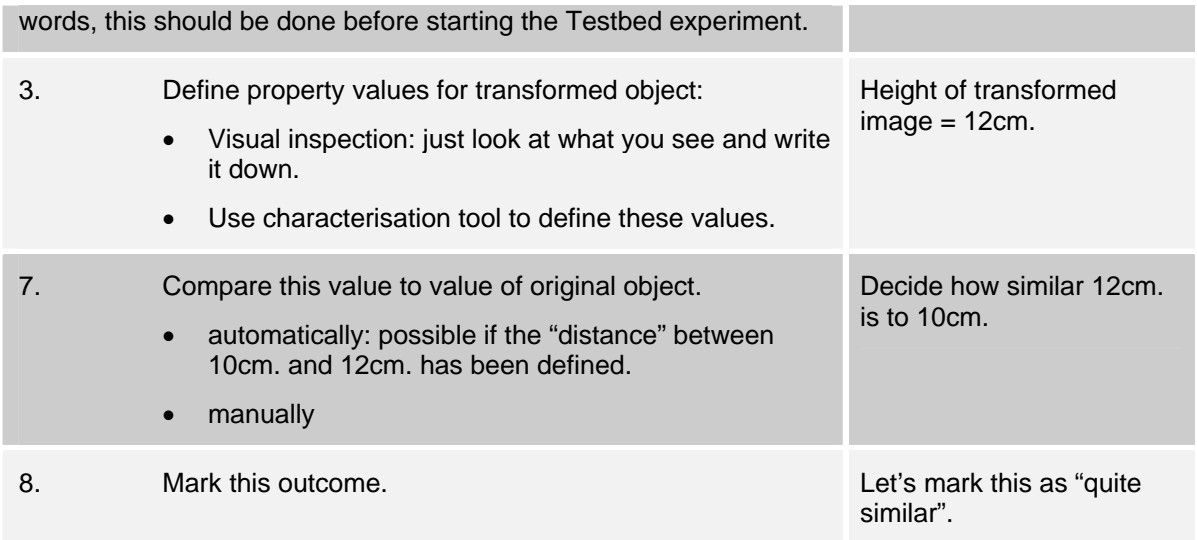

### See images.

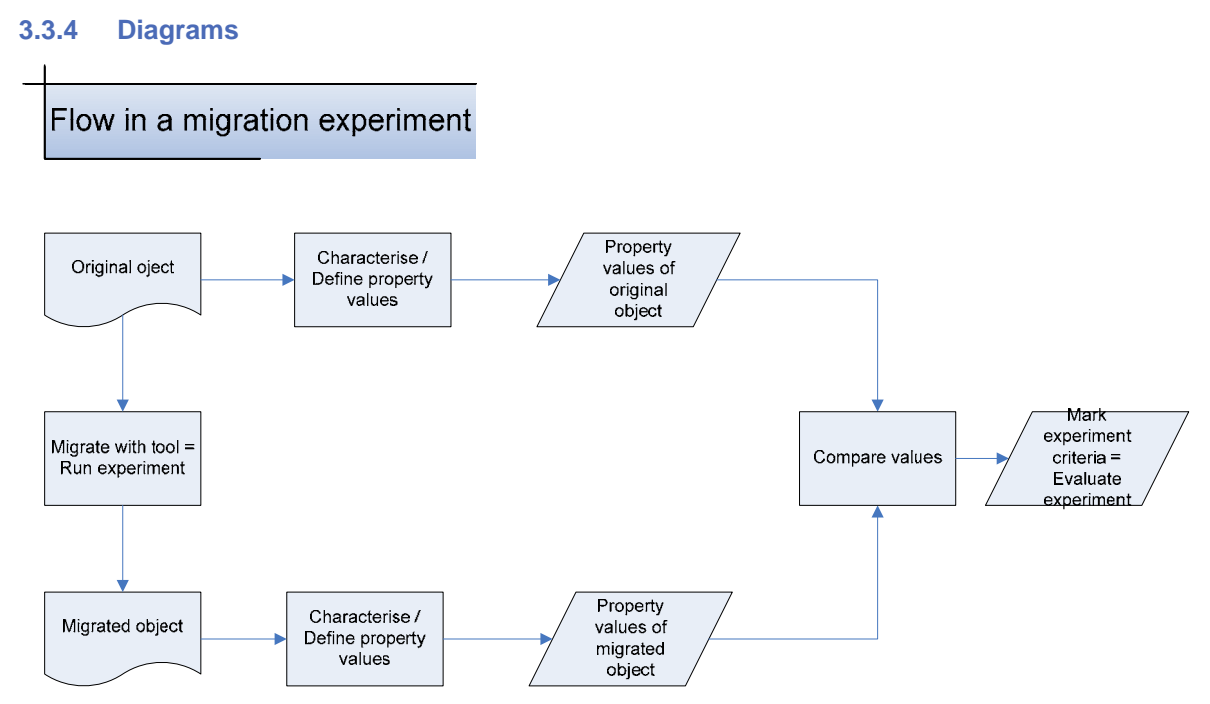

<span id="page-17-0"></span>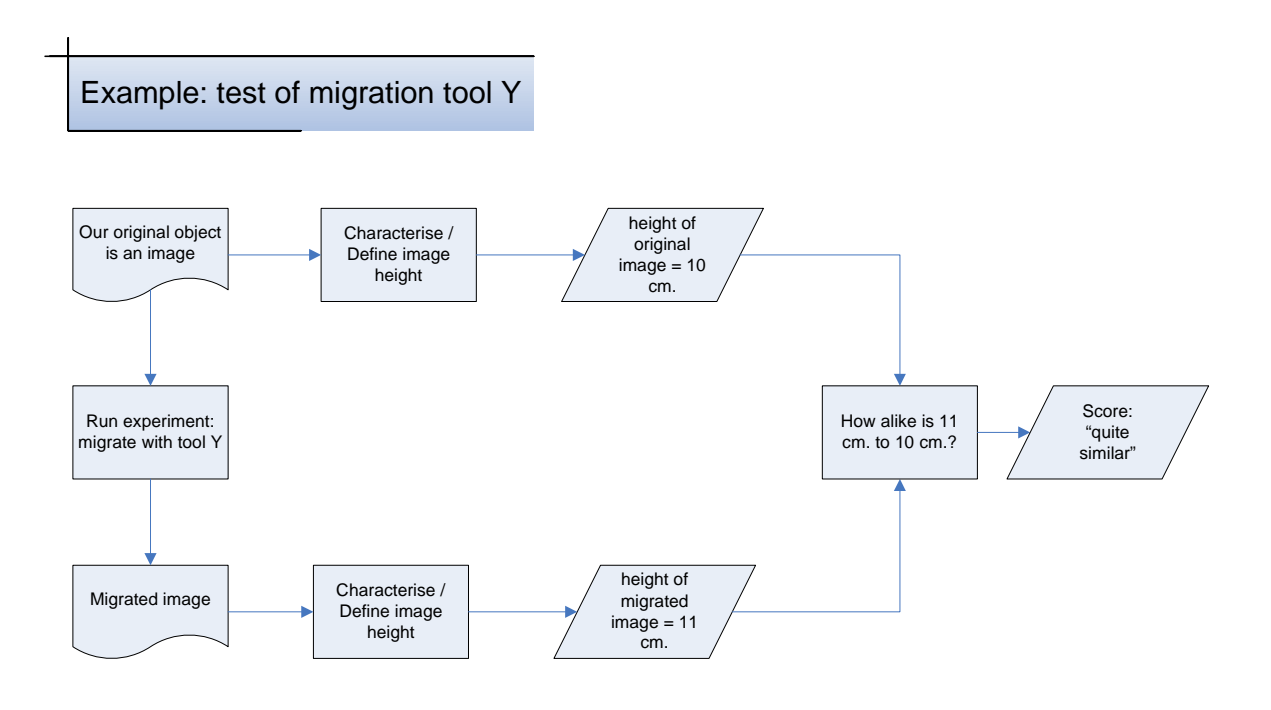

# **3.4 Emulation experiment**

An emulator duplicates (provides an emulation of) the functions of one system with a different system, so that the second system behaves like (and appears to be) the first system. In the digital preservation context, this is a technique that makes it possible to use "old" software on a new platform, in order to be able to see files in their original environment, by using the software that was used to create the object.

#### *Example*:

Emulation of a DOS-platform on a new Windows-Vista -machine, in order to use WordPerfect 3.1 on the new machine, in order to see old WordPerfect files in their original context.

Note: the object that is emulated is, in the above example, *not* the WordPerfect file, but the platform needed to use the software to show WordPerfect. However, in this example, we would be interested in the correct rendering of the properties of the WordPefect file.

An emulation experiment is different from characterisation or migration experiment, because is not necessarily something that can be run automatically and produces an output file that can be inspected. Take, for instance, an emulation experiment where one wants to play a DOS-game in its original environment. There, the evaluation criteria will have to do with assessing whether the look and feel of the game in its emulated environment is the same as in the original environment.

### **3.4.1 Designing the experiment**

Let us imagine an experiment where a DOS-game is played in an emulated DOS-environment. Again, it is the environment that is emulated, not the game itself, but we are interested in the correct rendering of the properties of the game. The Digital Object of type Game could have the properties:

- speed
- readability of text
- image resolution

Possible evaluation criteria for an emulation experiment on a digital object of type Game could thus be:

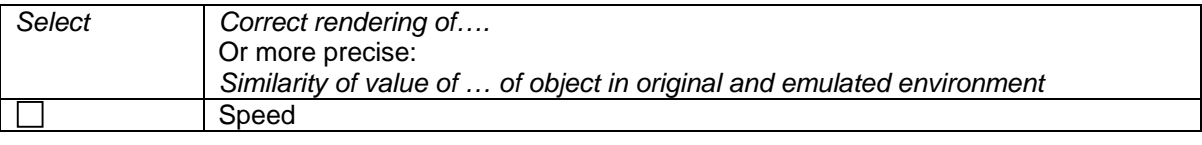

<span id="page-18-0"></span>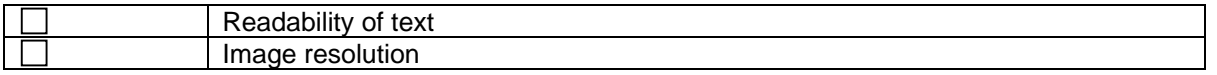

Let us say the user selects all three criteria: "Correct rendering of speed", "Correct rendering of readability of text" and "Correct rendering of Image resolution".

#### **3.4.2 Evaluating the emulation experiment**

The exact way of running the emulator in the Testbed is still to be defined, but at some point the user will be able to play the game in the emulated old environment. To assign values to the selected evaluation criteria, indicating how successful the experiment was, we will need to judge how well the values of the properties of the game are rendered in the emulated environment, compared to the property values in the original environment.

In this example, we need to assess

- How well emulation tool X has been able to render the original Speed
- How well emulation tool X has been able to render the original Readability of text
- How well emulation tool X has been able to render the original Image resolution

To mark the outcome of the experiment, we need to know the values of the properties of the object in its original environment and compare them with the corresponding property values of the object in the emulated environment.

Finding the property values of the object in its original context can again be done in various ways.

If the object that is considered is e.g. a text document, options are:

- Using corpora with known characteristics;
- Using visual inspection of the original file;
- Using an "approved" / "trustworthy" characterisation tool to define the characteristics.

In case of using any software tools to define the property values, it must be kept in mind that the software must be able to run on an "old" platform, namely the platform that is to be emulated, e.g. DOS.

If the object that is considered is e.g. a game, it is more likely that the values are defined manually.

To find the property values of object in the emulated environment, the result file, we can again use the latter of these three, i.e.

- Using visual inspection of the object.
- Use of an "approved" / "trustworthy" characterisation tool to define the characteristics of the resulting object.

Again, in case of using any software tools to define the property values, this software must be able to run on an "old" platform, namely the platform that is being emulated, e.g. DOS.

We then need to compare the property values of the objects in their original environment to the values of the object in the emulated environment and mark how similar they are.

#### **3.4.3 Summary**

The steps in an emulation experiment are as follows:

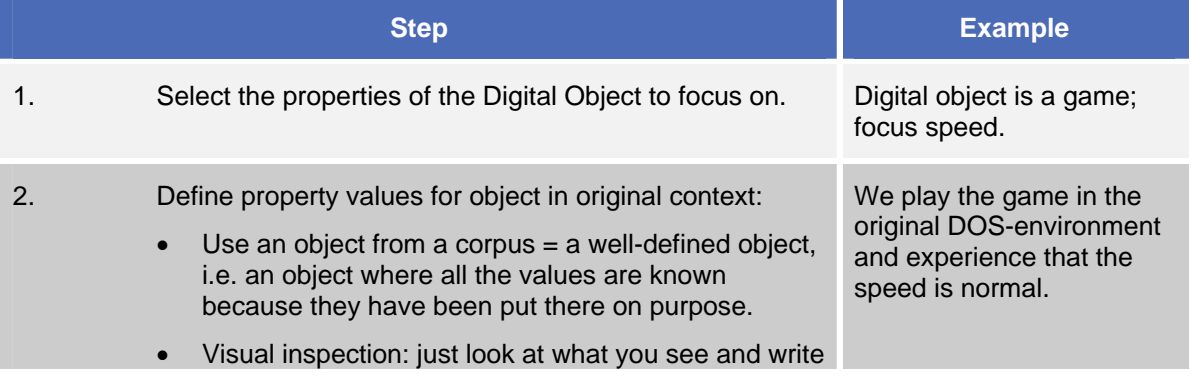

<span id="page-19-0"></span>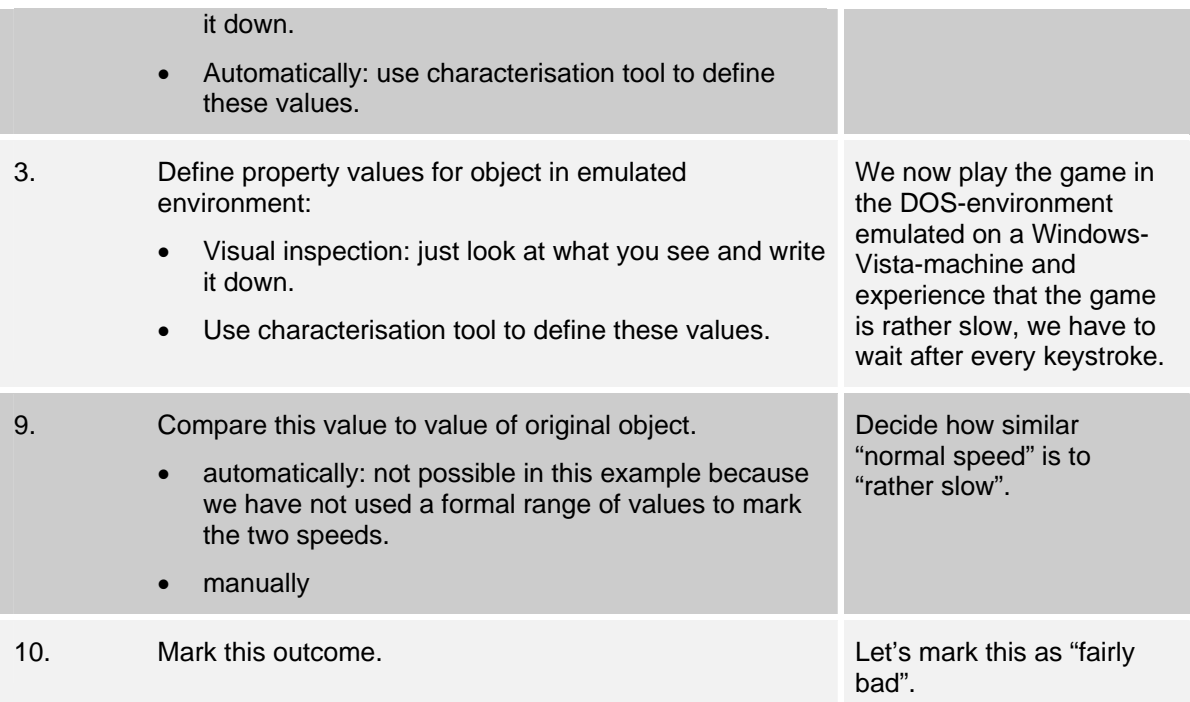

#### **3.4.4 Diagrams**

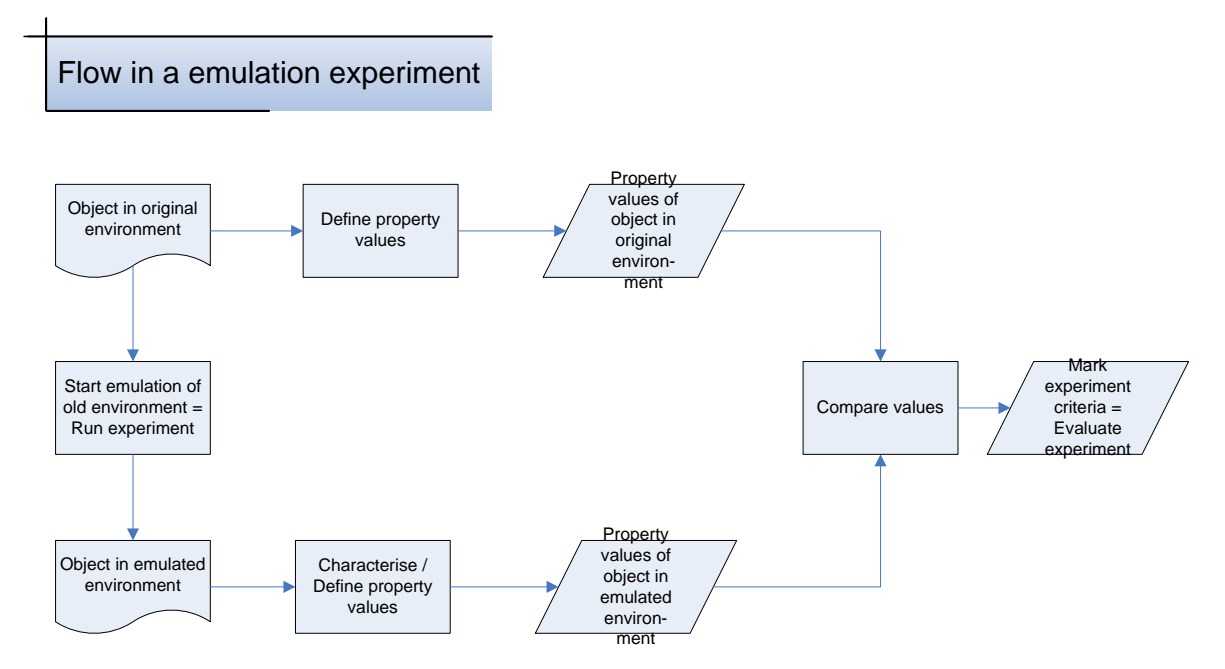

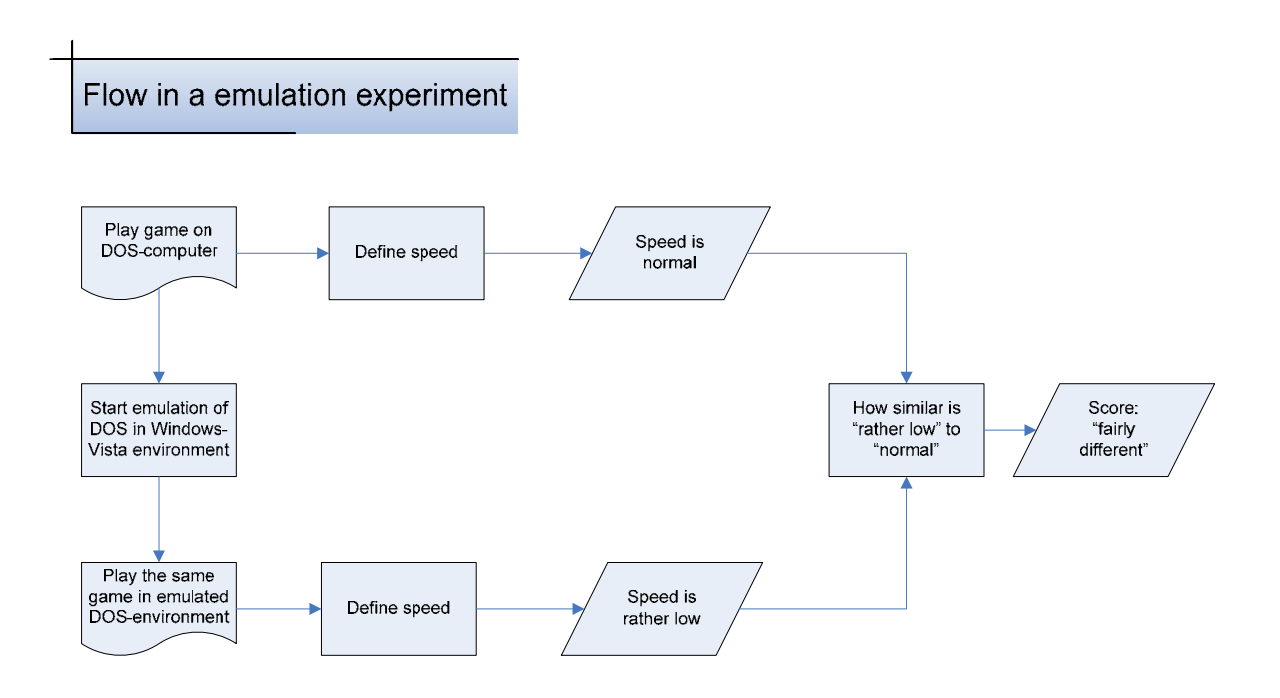

# <span id="page-21-0"></span>**4 Suggestions for incremental development of the Testbed**

Ideally, experiments should be evaluated as automated as possible, with the least possible user interaction, to ensure the most objective results. However, this would require the availability of welldescribed reference material for every type of experiment, and a way to compare these references to the experiment outcomes automatically. Therefore, the following suggestion for incremental development of the Testbed.

### **4.1 Actions in and outside the Testbed application**

- There will be experiments which will consist of one action, e.g. characterising of an object. When, considering such a characterisation experiment, compiling a reference characterisation of the object is, strictly speaking, not part of the Testbed experiment, i.e. is not done via the Testbed user interface. In other words, the reference characterisation of the object should be compiled before starting the Testbed experiment.
- Likewise, in case of a simple migration experiment that consists of only one step, namely migrating an object from one file format to another, neither defining the properties (characterising) of the original object, nor defining the properties (characterising) of the migrated object, are parts of the Testbed experiment, i.e. are done via the Testbed user interface.
- When carrying out a workflow that consists of more then one step, the sequence of actions (e.g. in a migration experiment: 1. characterising the original object, 2. migrating the original object, 3. characterising the migrated object) can all be carried out in the Testbed.

### <span id="page-21-1"></span>**4.2 Evaluation criteria**

In order to evaluate experiments objectively, we need a mechanism to compare the property values of an object to the corresponding reference value:

- For a characterisation experiment: compare to property in e.g. corpora;
- For migration experiment: compare to property in original (not migrated) object;
- For emulation experiment: compare to property of same object in original environment.

Really objective – and possibly automated – evaluation requires:

- A way to "measure" the property value: a unit, or metric.
- An algorithm to calculate the "distance" between two values.

For some properties, assigning a value to the property is relatively easy, e.g. font size can be expressed in pt. The similarity between e.g. 12pt. and 10pt. could be calculated as 12/10, or 10/12, or expressed in percentages, a scale from 1 to 5, etc.

For other properties, assigning a property value is not difficult, because the possible values are known, but comparing two value is harder. E.g. how similar are "arial" and "arial narrow"? Or "arial" and "universe"?

For a third group of properties, assigning a property value can also be hard, or at least finding a scale to express the possible values is difficult. How, for instance, do you describe "look and feel"?

For this group of properties, comparing two values and assessing the level of similarity is difficult.

Therefore, for the first version of the Testbed, let us use a simple set of evaluation criteria to express the similarity of two values, like:

Exactly the same

- <span id="page-22-0"></span>• Quite similar
- Quite different
- Completely different

We could discuss about more scales and metrics later, to facilitate more automated and objective evaluation in later versions.

### **4.3 Automatic evaluation**

In the first version of the Testbed, evaluating the experiment, i.e. comparing reference values of properties to outcomes of the experiment, will be done manually, or, at least not via the Testbed user interface. (To be precise, it may be that the reference characterisation and the resulting characterisation are indeed compared automatically, but that this comparison is actually done "outside" the Testbed application. In any case, the resulting evaluation marks will be filled in by the user manually.)

# <span id="page-23-0"></span>**5 Use of Testbed Results**

# **5.1 Introduction**

The following paragraphs describe how the Testbed results could be used in the registry of tools, and in compiling a preservation plan.

# **5.2 Adding information to the tools registry**

After some experiments, we would have Testbed results like, for example:

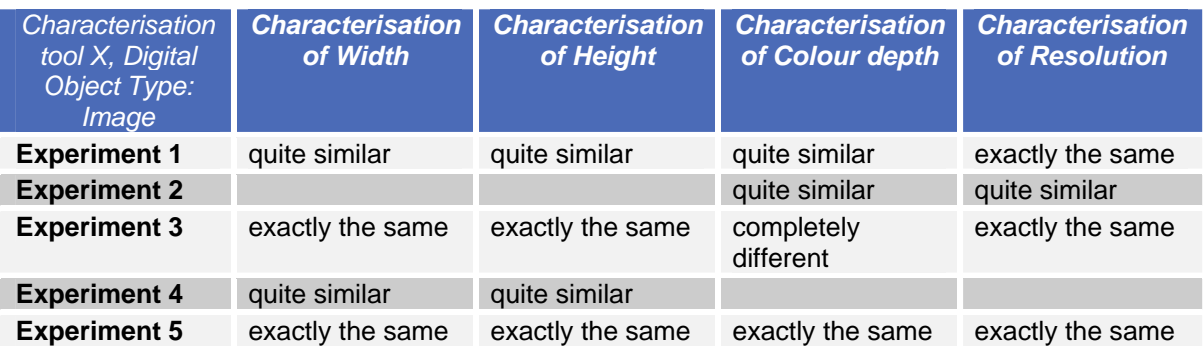

and

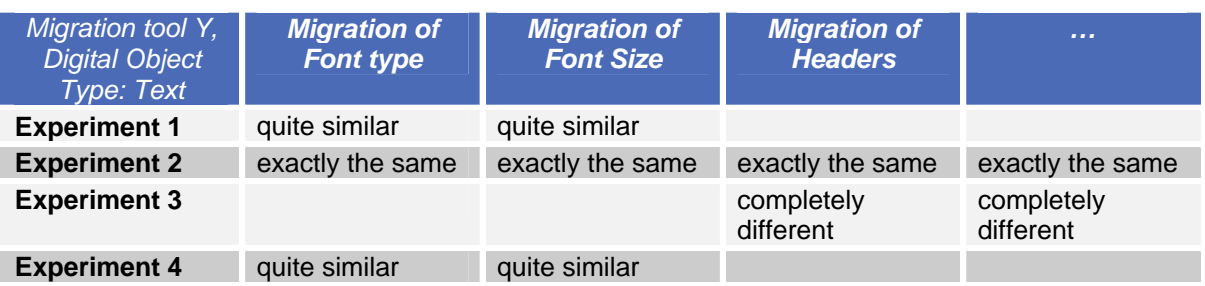

We could think of an algorithm to aggregate the values per experiment to an average value for all the experiments:

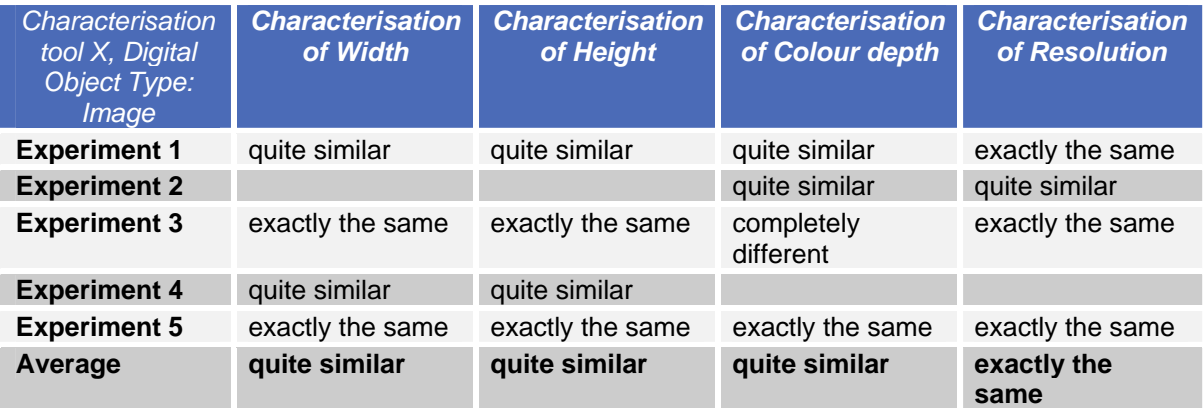

and

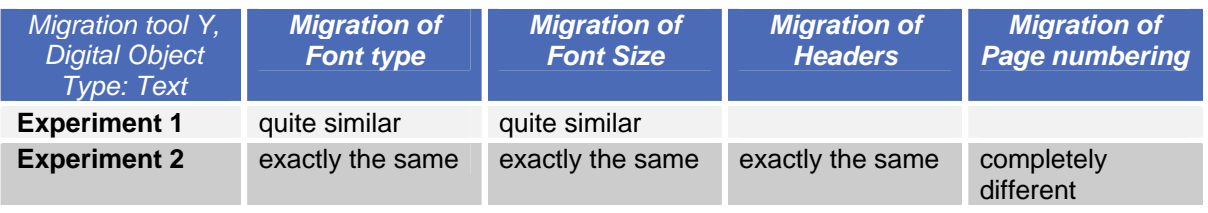

<span id="page-24-0"></span>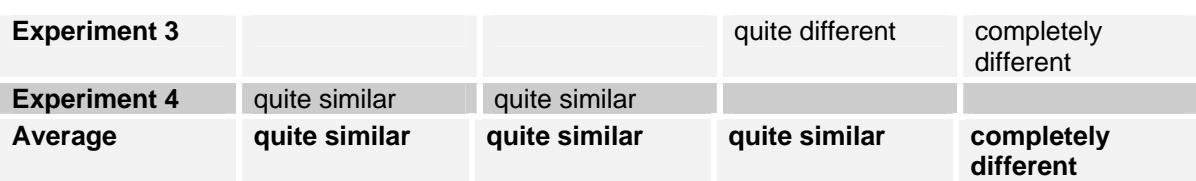

Many variations for an aggregation algorithm are possible, e.g. leaving out the best and the worst value. Our goal would be to get information on how a tool performs on each of the possible properties of a digital object type:

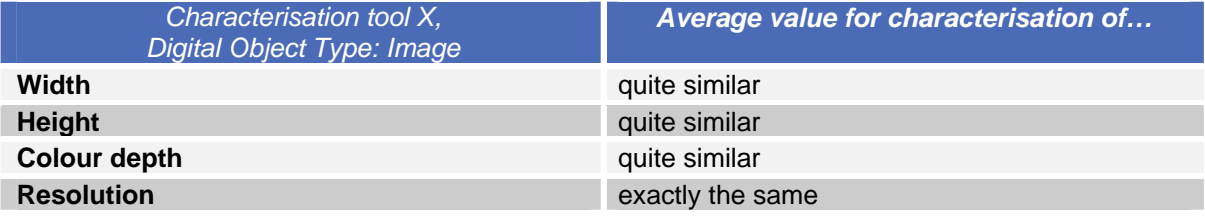

and

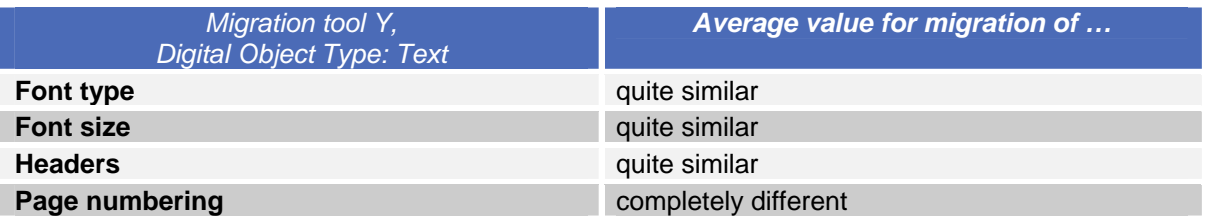

We could even think of a further aggregation over all the values per property. Again, many ways to do this are possible. This would give us an average value for each tool, per digital object type. It would be a good idea to keep track of at least the number of experiment, the average value it is based on, and maybe the best value and the worst value, like this:

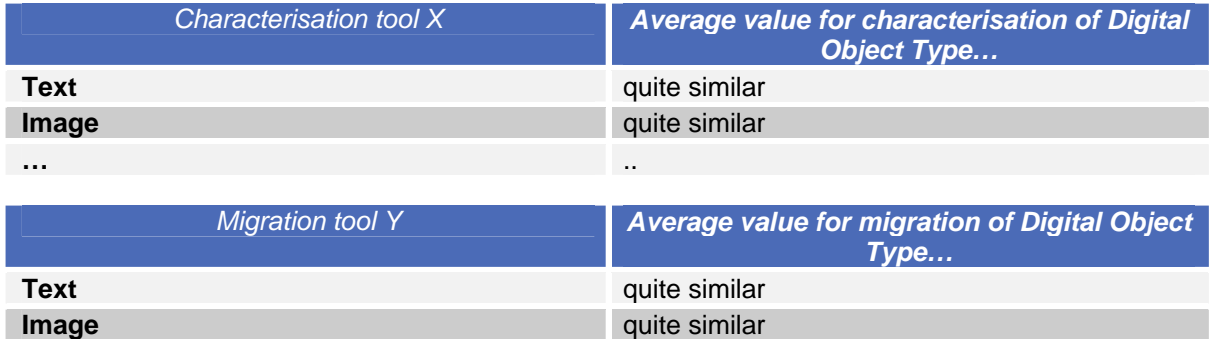

It might be wise, especially for migration tools, to keep track of the file formats that are used in the migration. That way, we could distinguish between e.g. migration of Text files from .doc to .odf, migration of Text files from .txt to .xml etc.

The resulting values could be written back to the tools registry regularly, and be of use in compiling a preservation plan without having to consult the Testbed results database.

# **5.3 Using the information for the compilation of a preservation plan.**

**…** ..

As stated before, the Testbed results are as objective as possible and do not take into account any organisation specific elements, like user profile, collection profile etc.

To choose which tools are best for use in a specific organisation, of course these topics have to be taken into account. For instance, the fact that a certain migration tool is very quick and cheep but, when used for transforming audio files to another format, makes the highest notes inaudible might

not matter for an institution A, the collection of which contains only a few audio files with mainly speech, but might be unacceptable for an institution B, the collection of which consists mainly of high quality audio-visual material.

When compiling a preservation plan, institution A will assign a lower weigh factor to the correct preservation of high notes than institution B. A decision supporting instrument that will select the best tools, given the assigned weigh factors for each decision element. Such an instrument could read the tools registry, looking for all tools suitable for migrating audio files and reading the average values that have been assigned to them, by aggregation of the Testbed results.

For institution A it could suggest an audio migration tool with a value of at least "quite similar" for the preservation of high notes. For institution B it would suggest only audio migration tools with a value "exactly the same".

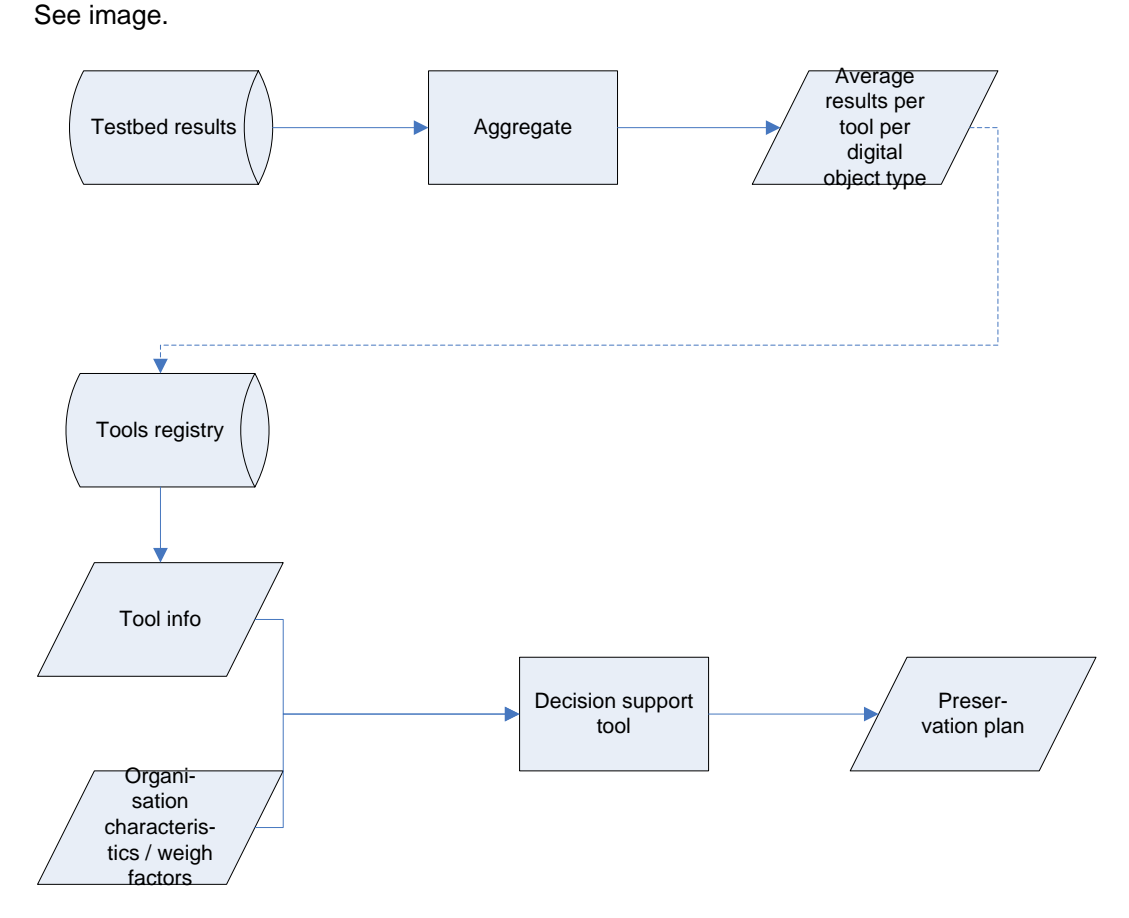

# <span id="page-26-0"></span>**Appendix A**

# **A.1 Introduction**

A final list of Digital Object Types to use in the Testbed has still to be decided on, probably in close collaboration with sub-projects PC, PP and TB.

A provisional list of Digital Object Types is given below, as is a provisional list of the associated properties that will be used as evaluation criteria in the following way:

- For characterisation experiments, the possible criteria will be: "Correct characterisation of <digital object property>
- For migration experiments, the possible criteria will be: "Correct migration of <digital object property>
- For emulation experiments, the possible criteria will be: "Correct rendering of <digital object property>

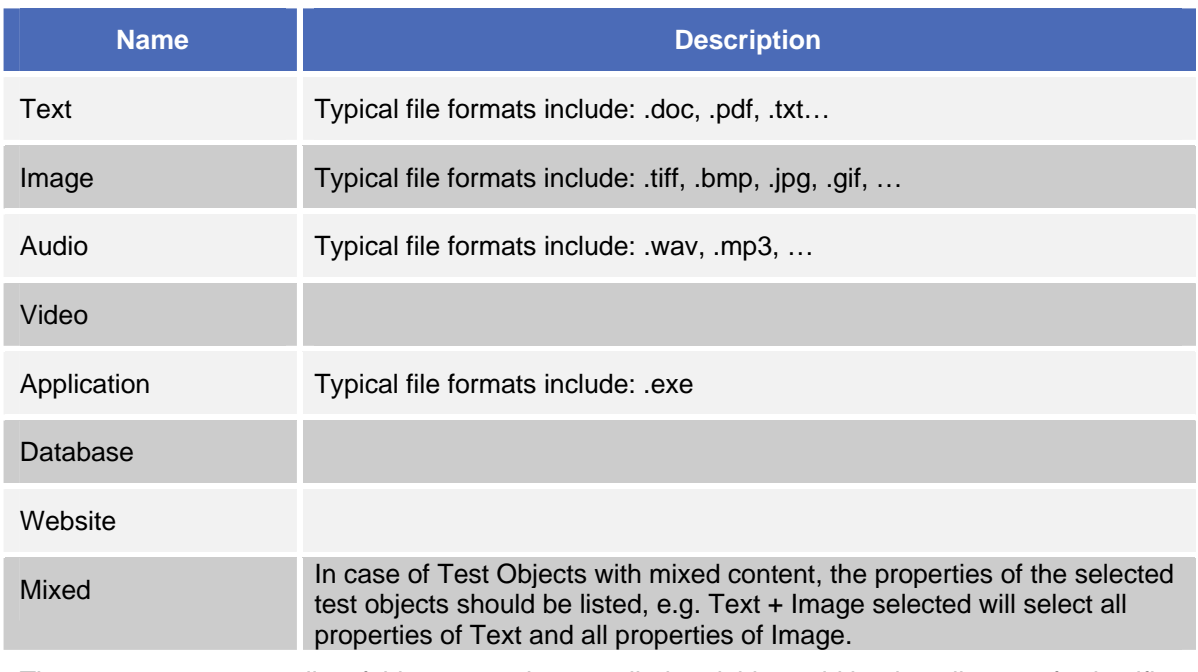

# **A.2 Provisional list of Digital Object Types**

There are many ways a list of this sort can be compiled and this could lead to all sorts of scientific discussion. If we could come to an exhaustive list at this moment, it would be great, but it is not really necessary from a Planets / Testbed point of view.

However, from a Planets / Testbed point of view, only digital object types have to be included in the list for which partners intend to execute experiments. If, for example, no-one is concerned about the migration of emails and there are no experiments planned to carry out on email, there is no need for a discussion whether or not email should be considered a distinctive digital object type.

Ideally, we could come to an exhaustive list at this moment, but if not, for every object that is added to the list, a corresponding list of properties should be provided.

# **A.3 Provisional list of Properties per Digital Object Type**

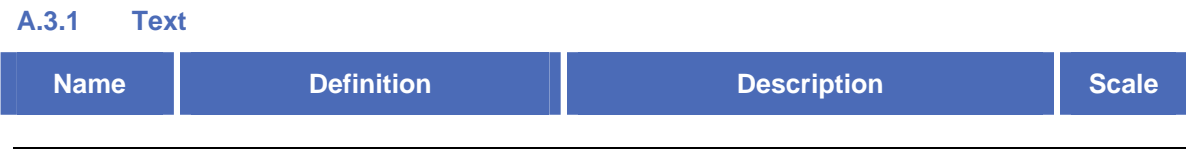

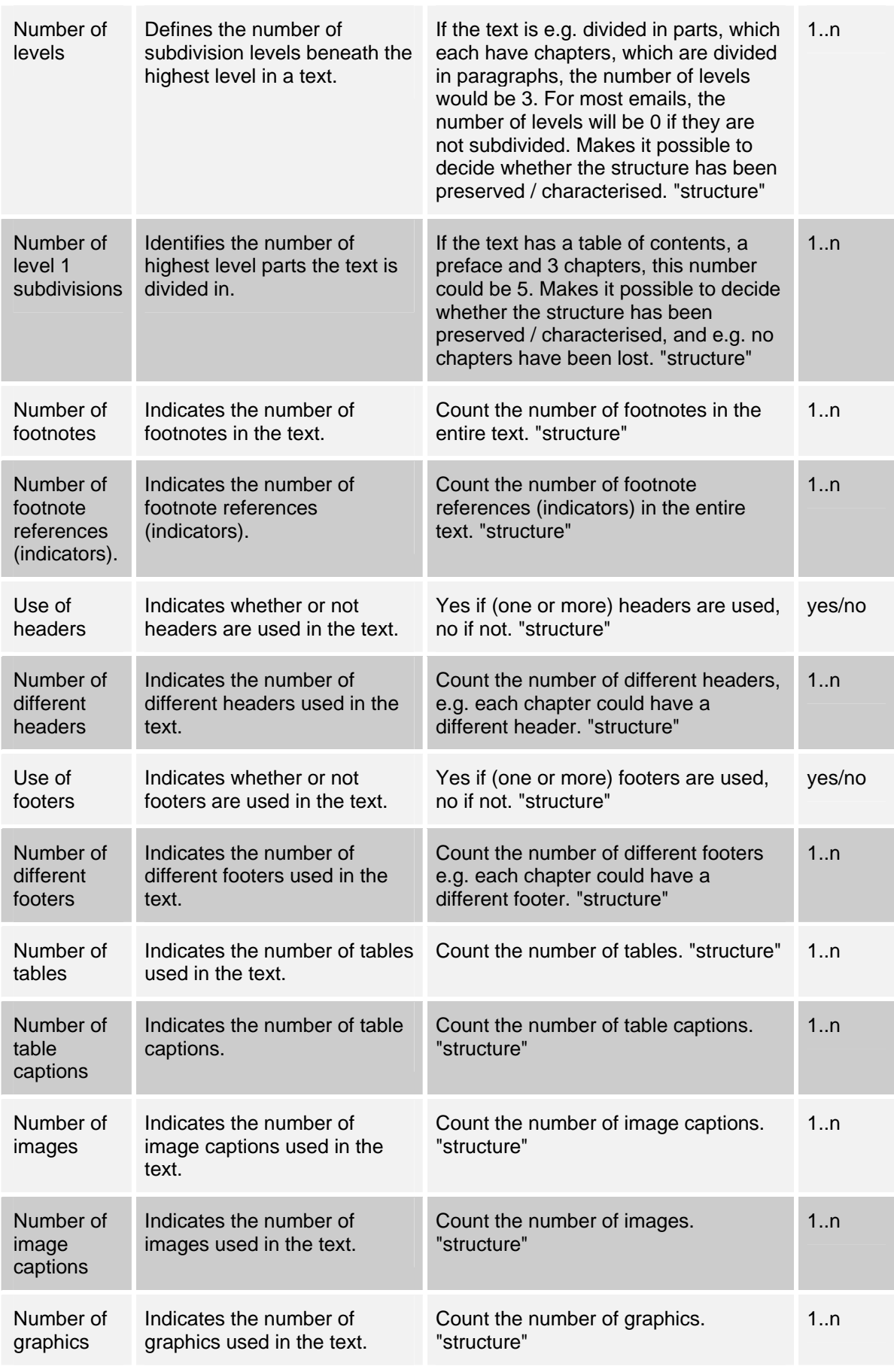

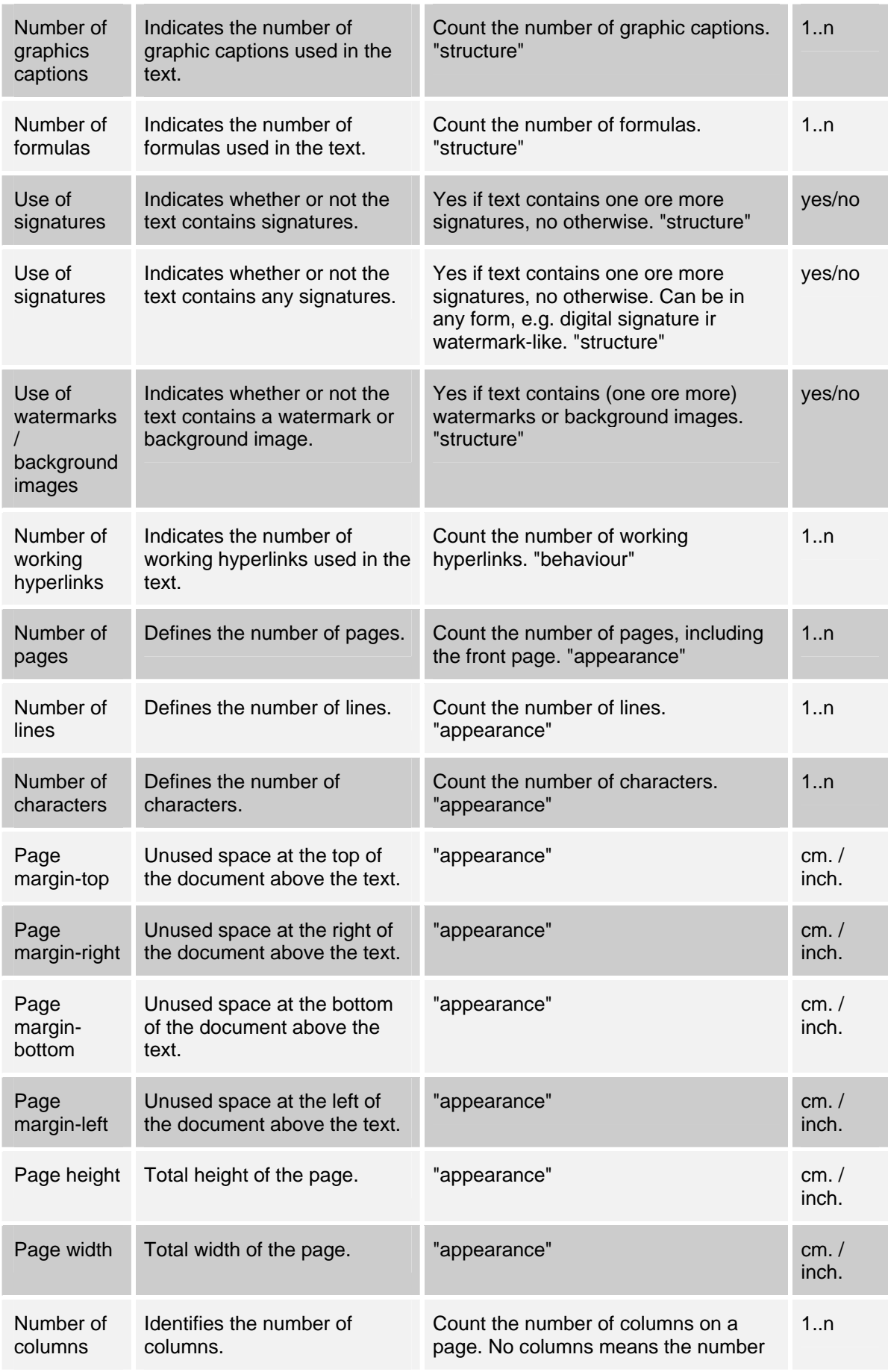

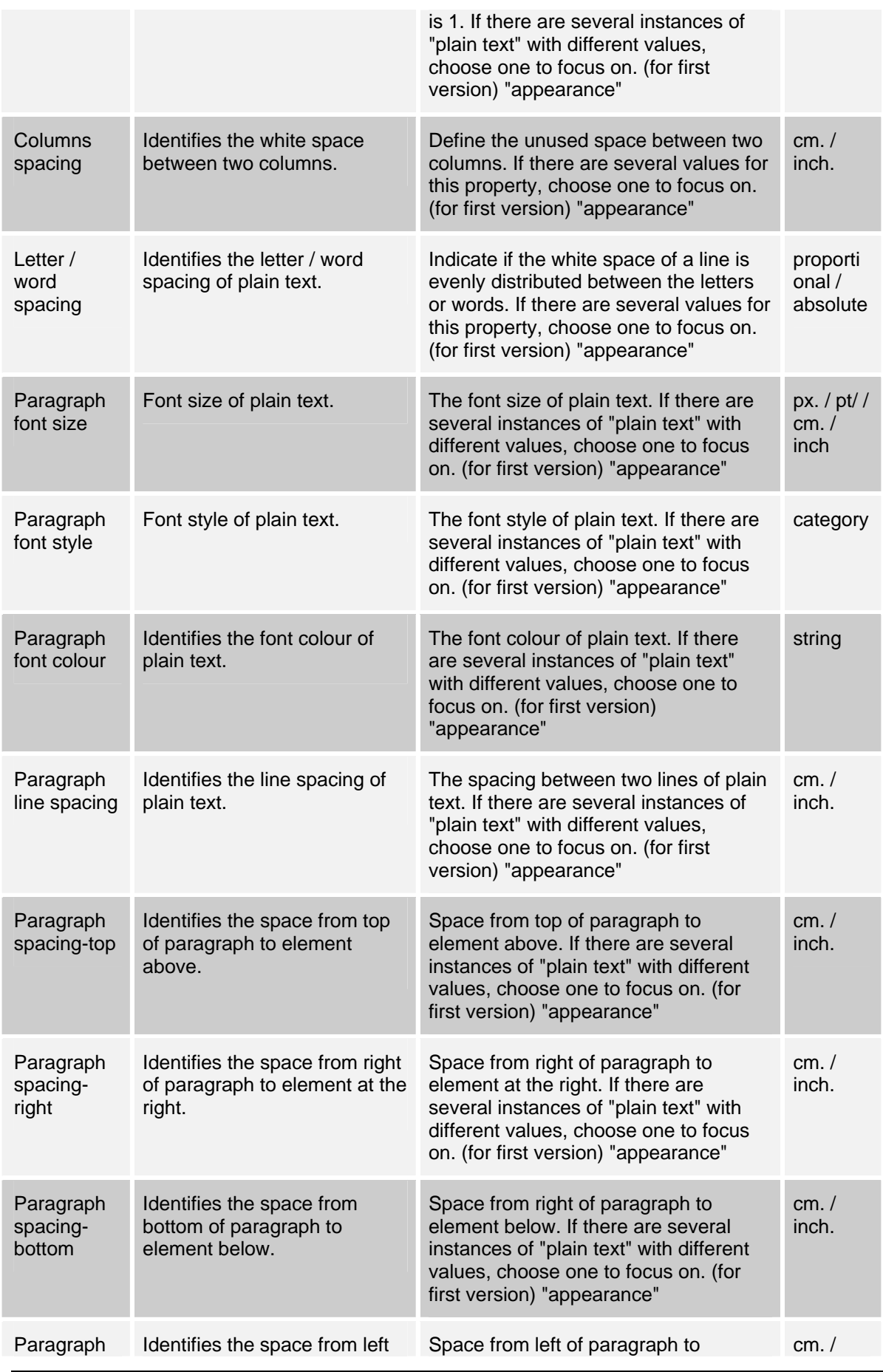

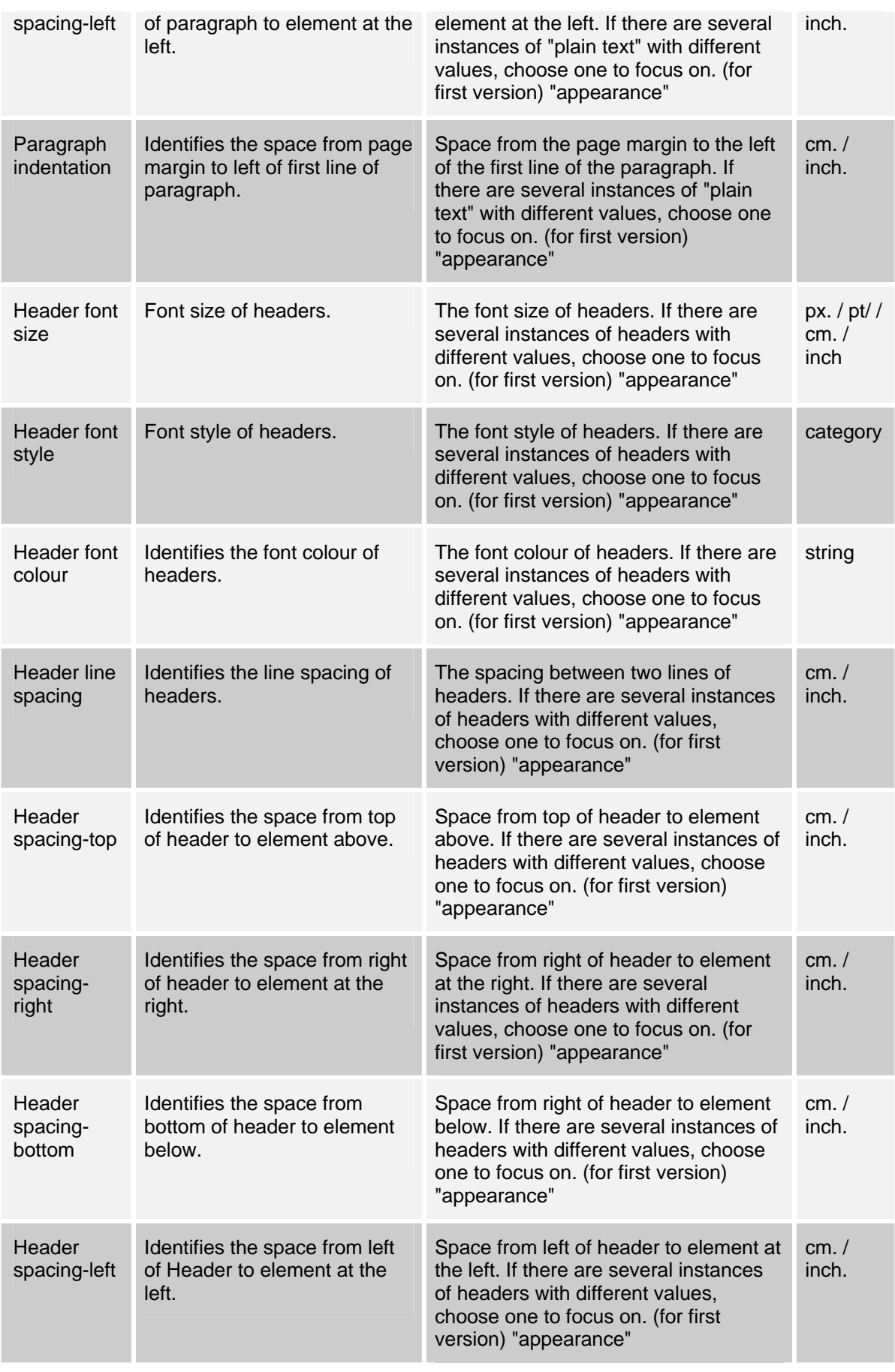

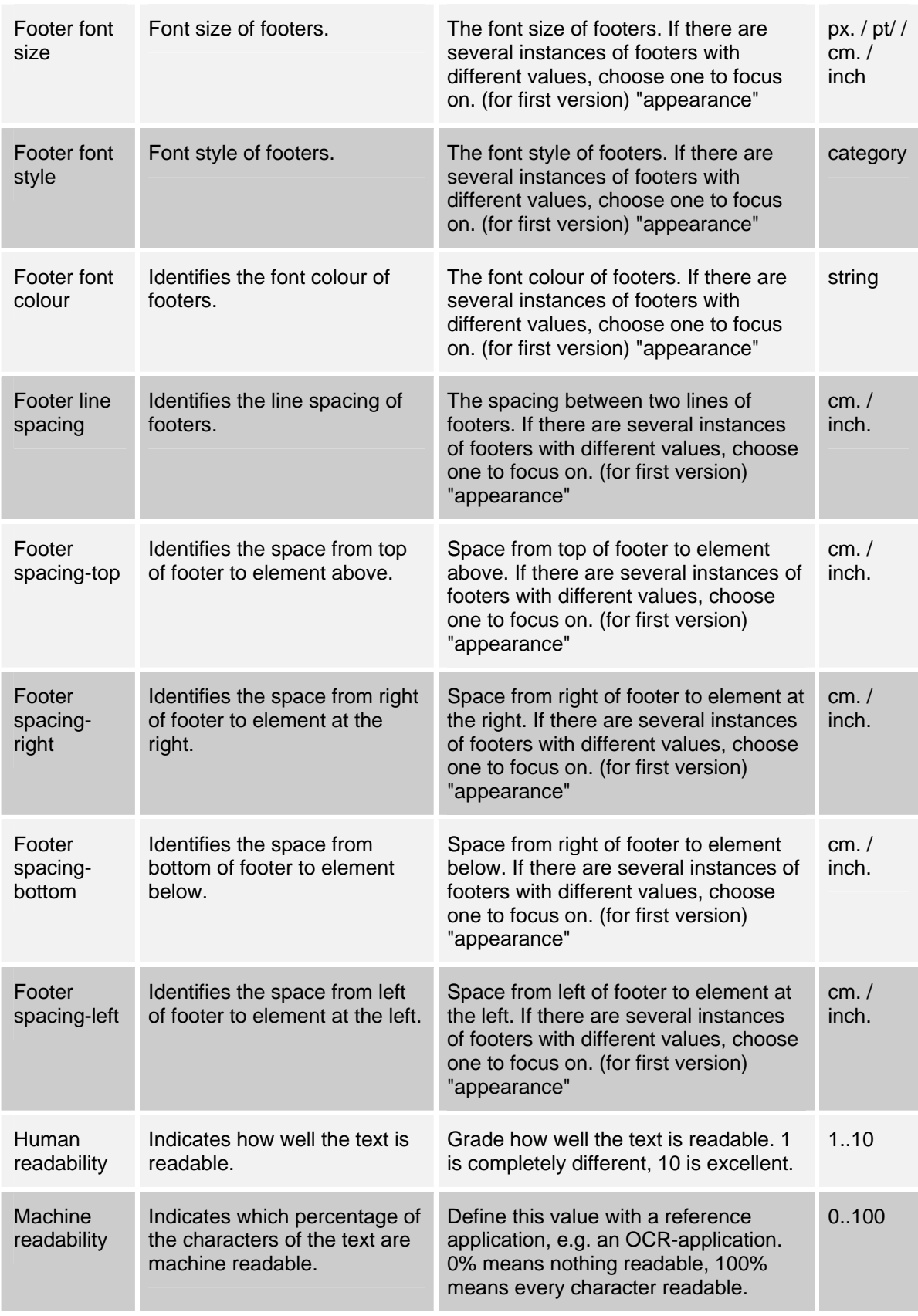

**A.3.2 Image** 

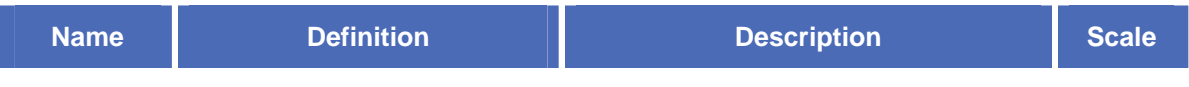

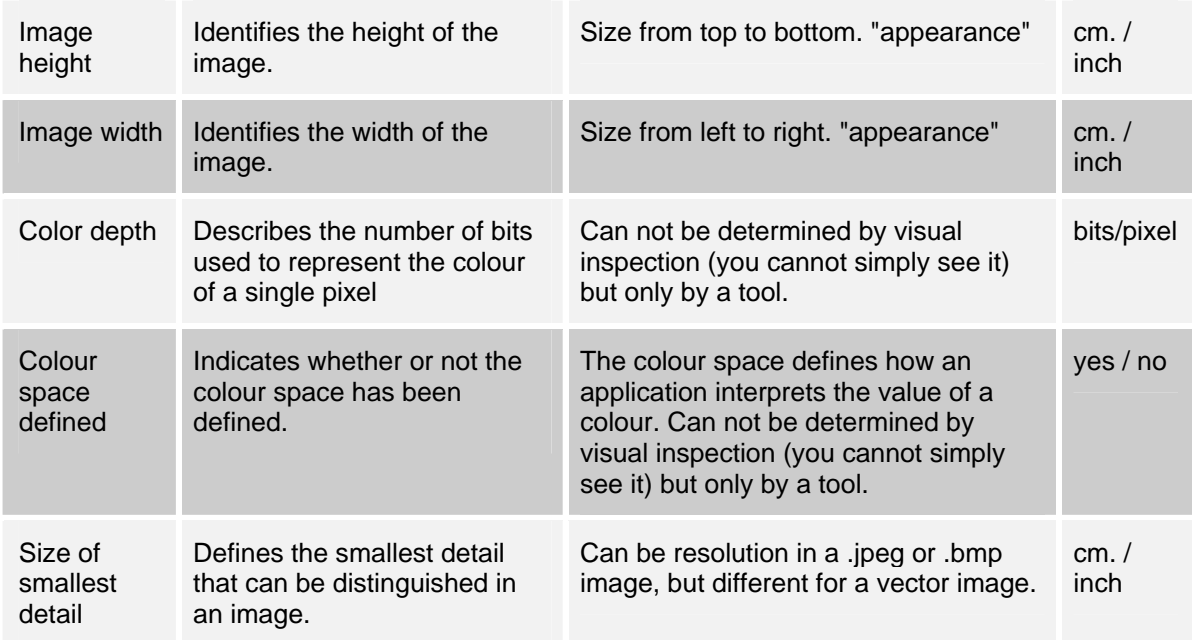

**A.3.3 Audi[o1](#page-32-0)**

| <b>Name</b>               | <b>Definition</b>                                                                                                    | <b>Description</b>                                                                         | <b>Scale</b>      |
|---------------------------|----------------------------------------------------------------------------------------------------|--------------------------------------------------------------------------------------------|-------------------|
| Audio<br>resolution       | Describes the band-width                                                                                                    | Describes the band-width                                                                   | Bit per<br>sample |
| Tracking                  | p.m.                                                                                                    | p.m.                                                                                       | p.m.              |
| Level                     | p.m.                                                                                                    | p.m.                                                                                       | p.m.              |
| Dynamic                   | Defines the difference<br>between the loudest and the<br>softest sounds.                                                                                                  | p.m.                                                                                       | p.m.              |
| Spectral<br>components    | ??                                                                                                    | p.m.                                                                                       | yes / no          |
| Contains<br>phasing       | ??                                                                                                    | p.m.                                                                                       | yes / no          |
| Signal-to-<br>noise-ratio | Compares the level of a<br>desired signal (such as<br>music) to the level of<br>background noise. The higher<br>the ratio, the less obtrusive<br>the background noise is. | p.m.                                                                                       | 0.1               |
| Drop-Out                  | Short periods during which<br>the sound is interrupted                                                                                                    | Count or estimate of the average<br>number of drop-outs per minute in the<br>audio record. | 1n                |

<span id="page-32-0"></span> <sup>1</sup> The list below is based partly on C. Rauch e.a., *Preservation. A Framework for Documenting the behaviour and Functionality of Digital Objects and Preservation Strategies* (Draft DELOS Report d.d. 11 April 2005)

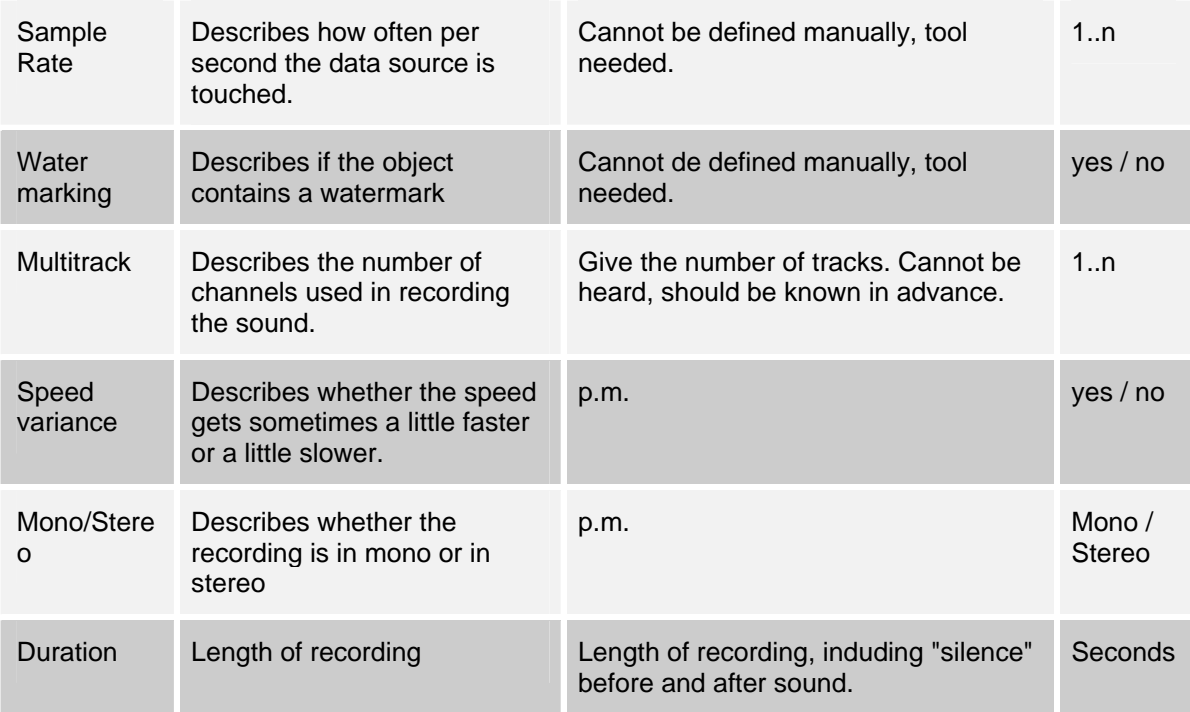

### **A.3.4 Vide[o2](#page-33-0)**

| <b>Name</b>                | <b>Definition</b>                                                       | <b>Description</b>                                                                                                    | <b>Scale</b> |
|----------------------------|-------------------------------------------------------------------------|----------------------------------------------------------------------------------------------------|--------------|
| Resolution                 | The granularity of the picture                                          | p.m.                                                                                                    | 1n           |
| Picture<br>Drop-Out        | Small errors in the picture<br>stream, e.g. a short black<br>screen.    | Count or estimate of the avarage<br>number of drop-outs per minute in the<br>video record.                               | 1.n          |
| Sound<br>Drop-Out          | Small errors in the sound,<br>such as no sound for a short<br>term      | Count or estimate of the avarage<br>number of drop-outs per minute in the<br>video record.                               | 1:n          |
| Picture<br>Aspect<br>Ratio | Relation of width to length of<br>a picture                             | p.m.                                                                                                    | 0.n          |
| High<br>Definition         | Defines if the video conforms<br>to the High Definition<br>standard.    | The amount of information transmitted<br>to the screen. High Definition is the<br>upcoming standard for television sets. | yes / no     |
| Frame rate                 | The speed of change<br>between the pictures                             | In frames per second                                                                                                    | 1:n          |
| Stereo                     | Describes whether files are<br>opened with one or two sound<br>channels | yes for stereo, no for mono.                                                                                             | ves / no     |
| Signal<br>representati     | Indicates the colour<br>representation scheme, such                     | p.m.                                                                                                    | string       |

<span id="page-33-0"></span> <sup>2</sup> 2 The below list is based partly on C. Rauch e.a., *Preservation. A Framework for Documenting the behaviour and Functionality of Digital Objects and Preservation Strategies* (Draft DELOS Report d.d. 11 April 2005)

#### Project: IST-2006-033789 PLANETS Deliverable: TB/3 – D2 (Methods for Testing)

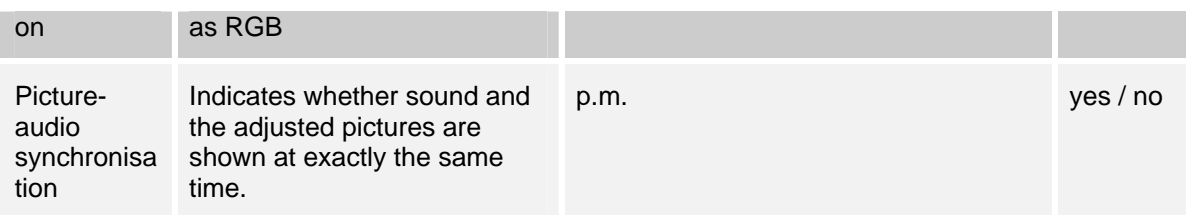